# **INSTRUKCJA WYPEŁNIANIA WNIOSKU O DOFINANSOWANIE**

na operację w zakresie działania:

- a) 1.3 Innowacje związane z ochroną żywych zasobów morza, o których mowa w art. 39 i art. 44 ust. 1 lit. c rozporządzenia nr 508/2014;
- b) 1.13 Innowacje, o których mowa w art. 26 i art. 44 ust. 3 rozporządzenia nr 508/2014

w ramach Priorytetu 1. Promowanie rybołówstwa zrównoważonego środowiskowo, zasobooszczędnego, innowacyjnego, konkurencyjnego i opartego na wiedzy, zawartego w Programie Operacyjnym "Rybactwo i Morze"

# **A. ZALECENIA OGÓLNE**

- 1. Wniosek o dofinansowanie, zwany dalej "wnioskiem", sporządzany jest na formularzu opracowanym i udostępnionym przez Agencję Restrukturyzacji i Modernizacji Rolnictwa, zwaną dalej "ARiMR" albo "Agencją", na stronie internetowe[j https://www.gov.pl/web/arimr](https://www.gov.pl/web/arimr) oraz na stronie internetowej urzędu obsługującego ministra właściwego do spraw rybołówstwa.
- 2. Przed wypełnieniem wniosku, należy zapoznać się z zasadami udzielania pomocy finansowej dla działania:
	- **a) 1.3** *Innowacje związane z ochroną żywych zasobów morza***, o których mowa w art. 39 i art. 44 ust. 1 lit. c rozporządzenia nr 508/2014;**
	- **b) 1.13** *Innowacje***, o których mowa w art. 26 i art. 44 ust. 3 rozporządzenia nr 508/2014;**

określonymi m.in. w:

- a) ustawie z dnia 10 lipca 2015 r. o wspieraniu zrównoważonego rozwoju sektora rybackiego z udziałem Europejskiego Funduszu Morskiego i Rybackiego (Dz. U. z 2020 r. poz. 2140), zwanej dalej "ustawą";
- b) rozporządzeniu Ministra Gospodarki Morskiej i Żeglugi Śródlądowej z dnia 27 lipca 2018 r. w sprawie szczegółowych warunków i trybu przyznawania i wypłaty pomocy finansowej na realizację operacji w ramach Priorytetu 1. Promowanie rybołówstwa zrównoważonego środowiskowo, zasobooszczędnego, innowacyjnego, konkurencyjnego i opartego na wiedzy, zawartego w Programie Operacyjnym "Rybactwo i Morze" (Dz. U. poz. 1493, z późn. zm.), zwanym dalej "rozporządzeniem";
- c) rozporządzeniu Parlamentu Europejskiego i Rady (UE) NR 508/2014 z dnia 15 maja 2014 r. w sprawie Europejskiego Funduszu Morskiego i Rybackiego oraz uchylającym rozporządzenia Rady (WE) nr 2328/2003, (WE) nr 861/2006, (WE) nr 1198/2006 i (WE) nr 791/2007 oraz rozporządzenie Parlamentu Europejskiego i Rady (UE) nr 1255/2011 (Dz. Urz. UE L 149 z 20.05.2014, str. 1, z późn. zm.), zwanym dalej "rozporządzeniem nr 508/2014";
- d) rozporządzeniu Parlamentu Europejskiego i Rady (UE) nr 1303/2013 z dnia 17 grudnia 2013 r. ustanawiającym wspólne przepisy dotyczące Europejskiego Funduszu Rozwoju Regionalnego, Europejskiego Funduszu Społecznego, Funduszu Spójności, Europejskiego Funduszu Rolnego na rzecz Rozwoju Obszarów Wiejskich oraz Europejskiego Funduszu Morskiego i Rybackiego oraz ustanawiającym przepisy ogólne dotyczące Europejskiego Funduszu Rozwoju Regionalnego, Europejskiego Funduszu Społecznego, Funduszu Spójności i Europejskiego Funduszu Morskiego i Rybackiego oraz uchylającym rozporządzenie Rady (WE) nr 1083/2006 (Dz. Urz. UE L 347 z 20.12.2013, str. 320, z późn. zm.), zwanym dalej "rozporządzeniem nr 1303/2013";
- e) rozporządzeniu Parlamentu Europejskiego i Rady (UE) nr 1380/2013 z dnia 11 grudnia 2013 r. w sprawie wspólnej polityki rybołówstwa, zmieniającym rozporządzenia Rady (WE) nr 1954/2003 i (WE) nr 1224/2009 oraz uchylającym rozporządzenia Rady (WE) nr 2371/2002 i (WE) nr 639/2004 oraz decyzję Rady 2004/585/WE (Dz. Urz. UE L 354 z 28.12.2013, str. 22, z późn. zm.);
- f) [rozporządzeniu R](https://eur-lex.europa.eu/legal-content/AUTO/?uri=CELEX:32009R1224&qid=1547803421592&rid=1)ady (WE) nr 1224/2009 z dnia 20 listopada 2009 r. ustanawiającym unijny system kontroli w celu zapewnienia przestrzegania przepisów wspólnej polityki rybołówstwa, zmieniającym rozporządzenia (WE) nr 847/96, (WE) nr 2371/2002, (WE) nr 811/2004, (WE) nr 768/2005, (WE) nr 2115/2005, (WE) nr 2166/2005, (WE) nr 388/2006, (WE) nr 509/2007, (WE) nr 676/2007, (WE) nr 1098/2007, (WE) nr 1300/2008, (WE) nr 1342/2008 i uchylającego rozporządzenia (EWG) nr 2847/93, (WE) nr 1627/94 oraz (WE) nr 1966/2006 (Dz. U. L 343 z 22.12.2009, str. 1 z późn. zm.);
- g) rozporządzeniu Ministra Gospodarki Morskiej i Żeglugi Śródlądowej z dnia 28 lutego 2018 r. w sprawie warunków i trybu udzielania i rozliczania zaliczek oraz zakresu i terminów składania wniosków o płatność w ramach programu finansowanego z udziałem środków Europejskiego Funduszu Morskiego i Rybackiego (Dz. U. poz. 458), zwanym dalej "rozporządzeniem zaliczkowym";
- h) ustawie z dnia 18 lipca 2002 r. o świadczeniu usług drogą elektroniczną (Dz. U. z 2020 r. poz. 344), zwanej dalej "ustawą o świadczeniu usług drogą elektroniczną";
- i) ustawie z dnia 23 listopada 2012 r. Prawo pocztowe (Dz. U. z 2022 r. poz. 896), zwanej dalej "ustawą - Prawo pocztowe";
- j) niniejszej Instrukcji.
- 3. W ramach jednego naboru wniosków o dofinansowanie jeden wnioskodawca może złożyć jeden wniosek.

W przypadku złożenia przez wnioskodawcę w ramach jednego naboru więcej niż jednego wniosku o dofinansowanie, Agencja Restrukturyzacji i Modernizacji Rolnictwa (zwana dalej "Agencją" lub "ARIMR") rozpatruje wniosek, który:

- a) pierwszy został złożony do Agencji;
- b) zawiera niższą wartość wnioskowanej kwoty pomocy, w przypadku złożenia przez wnioskodawcę więcej niż jednego wniosku w tym samym dniu.

Na operacje objęte pozostałymi wnioskami Agencja odmawia przyznania pomocy. Art. 16 ustawy stosuje się odpowiednio.

- 4. Po wypełnieniu, wniosek należy opatrzyć datą i podpisem pod sekcją XII. OŚWIADCZENIA. Sekcje:
	- II.A. DANE WSPÓLNIKA SPÓŁKI CYWILNEJ,
	- II.C. ZGODA wspólnika spółki cywilnej NA PRZETWARZANIE DANYCH OSOBOWYCH (dotyczy osób fizycznych),
	- II.D. ZGODA PEŁNOMOCNIKA wspólnika spółki cywilnej NA PRZETWARZANIE DANYCH OSOBOWYCH,
	- VIII. ZGODA NA PRZETWARZANIE DANYCH OSOBOWYCH (dotyczy osób fizycznych),
	- IX. OŚWIADCZENIE WOBEC ARiMR O WYPEŁNIENIU OBOWIĄZKU INFORMACYJNEGO WOBEC INNYCH OSÓB FIZYCZNYCH,
	- X. ZGODA PEŁNOMOCNIKA WNIOSKODAWCY NA PRZETWARZANIE DANYCH OSOBOWYCH,
	- XI. ZGODA OSOBY UPRAWNIONEJ DO KONTAKTU NA PRZETWARZANIE DANYCH OSOBOWYCH,

należy wypełnić i podpisać o ile dotyczą.

Przed złożeniem wniosku należy upewnić się, czy:

- a) wypełnione zostały wszystkie wymagane pozycje (w przypadku braku informacji np. wnioskodawca nie posiada adresu poczty elektronicznej - w odpowiednim polu należy wstawić kreskę, o ile niniejsza instrukcja nie wskazuje inaczej);
- b) zgromadzone zostały wszystkie wymagane dokumenty (zgodnie z wykazem załączników w sekcji VI. ZAŁĄCZNIKI DO WNIOSKU O DOFINANSOWANIE).

## **WAŻNE:**

Po wypełnieniu formularza wniosku o dofinansowanie należy wydrukować wszystkie arkusze z pliku Excel. W tym celu wnioskodawca powinien zastosować się do poniższej zasady:

- ustawiamy kursor na nazwie pierwszej zakładki i klikamy prawym przyciskiem myszy,
- z listy rozwijanej wybieramy pozycję "Zaznacz wszystkie arkusze" (po prawidłowo wykonanej czynności wszystkie pozostałe zakładki podświetlą się),
- jeżeli w wydruku pomijamy sekcje II.A II.D. (w tym przypadku jeden arkusz), w celu zachowania ciągłości numeracji stron należy odznaczyć arkusz "Sekcja IIA - IID Wspólnik s.c." przytrzymując klawisz "Ctrl" i kliknąć lewym przyciskiem myszy w przedmiotową zakładkę (zakładka jako jedyna nie będzie podświetlona),
- w menu Plik wybieramy pozycję Drukuj,
- klikamy symbol drukarki z opisem Drukuj (wszystkie arkusze zostaną wydrukowane).
- 5. Pola "(wybierz z listy)" należy wypełnić poprzez dokonanie wyboru właściwej odpowiedzi z listy rozwijanej. W sytuacji gdy wnioskodawca nie dokona wyboru i pozostawi w polu wyboru odpowiedź "(wybierz z listy)", wówczas zostanie wezwany przez Agencję do uzupełnienia wniosku w trybie wskazanym w punktach 15.3 i 15.4.
- 6. W przypadku, gdy zakres niezbędnych informacji nie mieści się w przewidzianych do tego tabelach i rubrykach, należy dodać odpowiednią ilość tabel/rubryk w odpowiednich sekcjach wniosku, których te informacje dotyczą.

Instrukcja wstawiania dodatkowych wierszy w tabelach wniosku:

- a) zaznaczyć wiersze, które chcemy powielić dodać, poprzez kliknięcie lewym przyciskiem myszy i zaznaczenie odpowiedniej ilość wierszy, które chcemy powielić (przesuwając kursor po numerach wierszy z wciśniętym lewym przyciskiem myszy) (należy zwrócić uwagę aby wiersze były zaznaczone całe, a nie tylko obszar wydruku lub pojedyncze komórki);
- b) na zaznaczonym obszarze kliknąć prawym przyciskiem myszy i wybrać z listy polecenie "kopiuj", po wykonaniu polecenia skopiowany obszar zostanie oznaczony ramką;
- c) następnie kliknąć prawym przyciskiem myszy (nic nie odznaczając na zaznaczonym polu) i z rozwijanej listy wybrać polecenie "wstaw skopiowane komórki". Skopiowane komórki zostaną dodane - wstawione do tabeli/rubryk.

W przypadku konieczności dodania/powielenia kolejnych wierszy, opisane powyżej czynności należy powtórzyć.

- 7. We wniosku występują następujące rodzaje pól:
	- [SEKCJA OBOWIĄZKOWA] -sekcja obowiązkowo wypełniana przez wnioskodawcę poprzez wpisanie odpowiednich danych lub zaznaczenie odpowiedniego pola;
	- [SEKCJA OBOWIĄZKOWA, O ILE DOTYCZY] sekcja wypełniana przez wnioskodawcę w przypadku, gdy go dotyczy;
	- [POLE OBOWIĄZKOWE] pole obowiązkowo wypełniane przez wnioskodawcę poprzez wpisanie odpowiednich danych lub wybranie odpowiednich pól;
	- [POLE OBOWIĄZKOWE, O ILE DOTYCZY] pole wypełniane przez wnioskodawcę w przypadku, gdy go dotyczy;
	- [POLE WYPEŁNIONE NA STAŁE] pole niepodlegające modyfikacjom;
	- [POLE WYPEŁNIA PRACOWNIK ARiMR] pole wypełniane przez pracownika Agencji.
- 8. Wypełnienie pól oznaczonych "\*" jako "DANE NIEOBOWIĄZKOWE" jest dobrowolne i pozostaje bez wpływu na przyznanie pomocy wnioskodawcy. Podanie danych nieobowiązkowych wymaga wyrażenia dodatkowej zgody na ich przetwarzanie, w tym celu należy zaznaczyć pole odpowiednio w sekcji VIII. ZGODA NA PRZETWARZANIE DANYCH OSOBOWYCH (dotyczy osób fizycznych) i/lub X. ZGODA PEŁNOMOCNIKA WNIOSKODAWCY NA PRZETWARZANIE DANYCH OSOBOWYCH i/lub XI. ZGODA OSOBY UPRAWNIONEJ DO KONTAKTU NA PRZETWARZANIE DANYCH OSOBOWYCH. Po wypełnieniu sekcji należy je podpisać.
- 9. Wniosek w formie pisemnej, w postaci papierowej wraz z wymaganymi załącznikami należy złożyć:
	- a) osobiście przez wnioskodawcę lub przez osobę upoważnioną przez wnioskodawcę, albo
	- b) przesyłką rejestrowaną nadaną w placówce pocztowej operatora wyznaczonego w rozumieniu przepisów prawa pocztowego (tj. przez Pocztę Polską S.A; w tym również za pośrednictwem firmy Pocztex-Kuriera Poczty Polskiej),

do oddziału regionalnego Agencji właściwego ze względu na miejsce realizacji operacji.

10. Data złożenia wniosku

W przypadku złożenia wniosku:

- a) osobiście przez wnioskodawcę lub przez osobę upoważnioną przez wnioskodawcę, złożenie wniosku potwierdzane jest na piśmie; potwierdzenie zawiera datę i godzinę złożenia wniosku i jest opatrzone pieczęcią ARiMR oraz podpisane przez osobę przyjmującą wniosek; **datą złożenia jest data złożenia wniosku w Agencji** (udokumentowana na składanym wniosku);
- b) przesyłką rejestrowaną nadaną w placówce pocztowej operatora wyznaczonego w rozumieniu przepisów prawa pocztowego (w tym również za pośrednictwem firmy Pocztex-Kuriera Poczty Polskiej), **datą złożenia wniosku jest data stempla pocztowego**;
- c) w inny sposób niż wskazany w lit. a) i b), za datę złożenia wniosku uznaje się datę **jego wpływu do Agencji**.
- 11. Do wniosku dołącza się dokumenty, potwierdzające dane zawarte we wniosku, określone w załączniku nr 2 do rozporządzenia, wymienione w sekcji VI. ZAŁĄCZNIKI DO WNIOSKU O DOFINANSOWANIE.
- 12. Wniosek jest oceniany przez Agencję w zakresie:
	- poprawności sporządzenia i złożenia;
	- zgodności operacji z celami działania, w ramach którego ma być realizowana operacja;
	- celowości udzielenia pomocy na realizację operacji.
- 13. Wniosek pozostawia się bez rozpatrzenia, jeżeli:
	- a) nie zawiera imienia i nazwiska, miejsca zamieszkania i adresu albo nazwy, siedziby i adresu wnioskodawcy;
	- b) nie zawiera ZESTAWIENIA RZECZOWO-FINANSOWEGO OPERACJI (nie wypełnienie sekcji V. ZESTAWIENIE RZECZOWO-FINANSOWE OPERACJI będzie traktowane jako **brak zestawienia**);
	- c) nie zawiera wnioskowanej kwoty pomocy (pole 13 sekcji III. OPIS OPERACJI);
	- d) nie jest zgodny z działaniem lub typem operacji, o których mowa w ogłoszeniu Prezesa Agencji o naborze wniosków o dofinansowanie;
	- e) został złożony w terminie innym niż określony w ogłoszeniu Prezesa Agencji o naborze wniosków o dofinansowanie;
	- f) został złożony w terminie określonym w ogłoszeniu Prezesa Agencji, o naborze wniosków o dofinansowanie, ale wpłynął do Agencji po upływie 14 dni od dnia zakończenia terminu składania wniosków o dofinansowanie;
	- g) ocena analizy naukowej operacji wydana przez organ opiniodawczo-doradczy powołany na podstawie art. 5 ust. 2 pkt 3 ustawy jest negatywna.

W przypadkach, o których mowa w:

- lit. **b) - g)** Agencja poinformuje wnioskodawcę w formie pisemnej, w postaci papierowej albo elektronicznej za pomocą środków komunikacji elektronicznej w rozumieniu art. 2 pkt 5 ustawy o świadczeniu usług drogą elektroniczną (patrz pkt 14) o pozostawieniu wniosku bez rozpatrzenia;
- lit. **a)** Agencja, po pozostawieniu wniosku bez rozpatrzenia, informację w tym zakresie pozostawi w aktach sprawy (jeżeli podany będzie adres poczty elektronicznej, o którym mowa w pkt 4 sekcji II. DANE IDENTYFIKACYJNE WNIOSKODAWCY, informacja o pozostawieniu bez rozpatrzenia zostanie wysłana na ten adres).
- 14. Jeśli w instrukcji jest mowa, że Agencja wzywa, informuje lub zawiadamia w postaci elektronicznej za pomocą środków komunikacji elektronicznej w rozumieniu art. 2 pkt 5 ustawy o świadczeniu usług drogą elektroniczną, oznacza to wysłanie wiadomości za pomocą korespondencji e-mailowej w postaci skanu pisma. Wysłanie pisma w postaci elektronicznej będzie mogło nastąpić w przypadku, gdy we wniosku, w polu 4. sekcji II. DANE IDENTYFIKACYJNE WNIOSKODAWCY został wskazany adres e-mail wnioskodawcy/pełnomocnika. Wysłanie pisma w postaci elektronicznej jest dodatkową formą korespondencji, natomiast podstawową formą korespondencji jest postać papierowa. Pomimo wysłania korespondencji w postaci elektronicznej (e-maila), Agencja wyśle korespondencję w formie pisemnej, w postaci papierowej. Termin na dokonanie czynności w sprawie (wskazany w skanie pisma) będzie liczony od dnia doręczenia korespondencji w formie pisemnej, w postaci papierowej.
- 15. Rozpatrzenie wniosku o dofinansowanie:
	- 15.1 Na podstawie danych zawartych we wniosku, Agencja sporządza listę wniosków do dalszej oceny w oparciu o kryteria wyboru operacji na podstawie sumy punktów za poszczególne kryteria wyboru operacji wskazane przez wnioskodawcę we wniosku (kolejność wniosków na liście ustala się od operacji, która uzyskała najwyższą liczbę punktów, do operacji, która uzyskała najniższą liczbę punktów; w przypadku operacji o tej samej liczbie punktów, o kolejności wniosku na liście decyduje kwota wnioskowanej pomocy, przy czym pierwszeństwo uzyskuje operacja z niższą kwotą wnioskowanej pomocy; w przypadku operacji o tej samej liczbie punktów i o tej samej wysokości kwoty wnioskowanej pomocy pierwszeństwo na liście uzyskuje wniosek , który został złożony w Agencji jako pierwszy).
	- 15.2 Po sporządzeniu listy wniosków:
		- Prezes Agencji podaje tę listę do publicznej wiadomości na stronie internetowej administrowanej przez Agencję;
		- Agencja dokonuje oceny wniosków umieszczonych na tej liście w ramach limitu środków finansowych, do którego może zostać przyznana pomoc w ramach danego naboru; w przypadku wniosków, które nie mieszczą się w limicie środków dla danego naboru, Agencja informuje wnioskodawcę w formie pisemnej, w postaci papierowej albo elektronicznej za pomocą środków komunikacji elektronicznej w rozumieniu art. 2 pkt 5 ustawy o świadczeniu usług drogą elektroniczną (patrz pkt 14), o wstrzymaniu biegu terminu rozpatrywania wniosku.
	- 15.3 W przypadku, gdy wniosek wymaga uzupełnienia (zawiera braki lub nie dołączono do niego co najmniej jednego z dokumentów określonych we wniosku) lub wymaga dodatkowych wyjaśnień, wnioskodawcę wzywa się w formie pisemnej, w postaci papierowej albo elektronicznej za pomocą środków komunikacji elektronicznej w rozumieniu ustawy art. 2 pkt 5 o świadczeniu usług drogą elektroniczną (patrz pkt 14), do usunięcia braków lub złożenia wyjaśnień, w terminie 14 dni od dnia doręczenia wezwania.
	- 15.4 W przypadku gdy wnioskodawca pomimo wezwania, o którym mowa w pkt 15.3, nie uzupełnił wniosku (nie usunie braków lub nie złożył wyjaśnień) w wyznaczonym terminie, Agencja ponownie wezwie wnioskodawcę w formie pisemnej, w postaci papierowej albo elektronicznej za pomocą środków komunikacji elektronicznej w rozumieniu art. 2 pkt 5 ustawy o świadczeniu usług drogą elektroniczną (patrz pkt 14) do uzupełnienia wniosku, w terminie 14 dni od dnia doręczenia wezwania, chyba że zachodzić będą niebudzące wątpliwości przesłanki nieprzyznania pomocy.
	- 15.5 W przypadku, gdy wnioskodawca pomimo ponownego wezwania, o którym mowa pkt 15.4, nie uzupełnił wniosku (nie usunie braków lub nie złożył wyjaśnień) w wyznaczonym terminie, Agencja nie przyznaje pomocy. Art. 16 ustawy stosuje się odpowiednio.
	- 15.6 W przypadku wystąpienia we wniosku oczywistych omyłek pisarskich lub rachunkowych Agencja może dokonać ich poprawy, jednocześnie informując wnioskodawcę w formie pisemnej, w postaci papierowej albo elektronicznej za pomocą środków komunikacji elektronicznej w rozumieniu art. 2 pkt 5 ustawy o świadczeniu usług drogą elektroniczną (patrz pkt 14) o wprowadzonych zmianach.
	- 15.7 Wnioskodawca może uzupełnić wniosek o dofinansowanie w formie pisemnej, w postaci papierowej, osobiście lub przez osobę upoważnioną przez wnioskodawcę albo przesyłką rejestrowaną nadaną w placówce pocztowej operatora wyznaczonego w rozumieniu art. 3 pkt 13 ustawy - Prawo pocztowe.
	- 15.8 Uzupełnienie wniosku (usunięcie braków lub złożenie wyjaśnień) nie może powodować zwiększenia kwoty wnioskowanej pomocy lub zmiany ZESTAWIENIA RZECZOWO-FINANSOWEGO OPERACJI, z wyjątkiem zmian wynikających z wezwań Agencji.
	- 15.9 Wezwanie przez Agencję wnioskodawcy do wykonania określonych czynności w toku postępowania w sprawie przyznania pomocy wstrzymuje bieg terminu rozpatrywania wniosku o dofinansowanie do czasu wykonania przez wnioskodawcę tych czynności.
	- 15.10 Jeżeli w trakcie rozpatrywania wniosku o dofinansowanie jest niezbędne uzyskanie dodatkowych wyjaśnień lub opinii lub zajdą nowe okoliczności budzące wątpliwości co do możliwości przyznania pomocy, termin rozpatrywania wniosku o dofinansowanie wydłuża się o czas niezbędny do uzyskania tych wyjaśnień lub opinii lub wyjaśnienia tych okoliczności, o czym Agencja informuje wnioskodawcę w formie pisemnej, w postaci papierowej albo elektronicznej za pomocą środków

komunikacji elektronicznej w rozumieniu art. 2 pkt 5 ustawy o świadczeniu usług drogą elektroniczną (patrz pkt 14).

16.1 W przypadku pozytywnego rozpatrzenia wniosku, Agencja niezwłocznie zawiadamia wnioskodawcę w formie pisemnej, w postaci papierowej albo elektronicznej za pomocą środków komunikacji elektronicznej w rozumieniu art. 2 pkt 5 ustawy o świadczeniu usług drogą elektroniczną (patrz pkt 14), o terminie zawarcia umowy o dofinansowanie, który nie może być dłuższy niż 14 dni od dnia doręczenia zawiadomienia oraz o możliwości zawarcia umowy o dofinansowanie poza siedzibą oddziału regionalnego ARiMR przez odesłanie do ARiMR przesyłką rejestrowaną, nadaną w placówce pocztowej operatora wyznaczonego w rozumieniu art. 3 pkt 13 ustawy z dnia 23 listopada 2012 r. - Prawo pocztowe, dwóch egzemplarzy umowy o dofinansowanie podpisanych przez wnioskodawcę. W takim przypadku, dotrzymanie terminu podpisania umowy o dofinansowanie ustalane jest na podstawie daty stempla pocztowego.

Po wpłynięciu do Agencji podpisanych przez wnioskodawcę dwóch egzemplarzy umowy, zostaną one niezwłocznie podpisane przez pełnomocnika Prezesa ARiMR oraz jeden z egzemplarzy zostanie odesłany do wnioskodawcy przesyłką rejestrowaną nadaną w placówce pocztowej operatora wyznaczonego w rozumieniu art. 3 pkt 13 ustawy - Prawo pocztowe. Datą zawarcia umowy o dofinansowanie będzie data podpisania tej umowy przez drugą stronę, w tym przypadku przez ARiMR.

- 16.2 W przypadku gdy wnioskodawca nie stawił się w wyznaczonym przez Agencję terminie w celu zawarcia umowy o dofinansowanie albo nie odeśle podpisanej umowy w wyznaczonym terminie przesyłką rejestrowaną, nadaną w placówce pocztowej operatora wyznaczonego w rozumieniu art. 3 pkt 13 ustawy z dnia 23 listopada 2012 r. - Prawo pocztowe, albo odmówił jej podpisania, Agencja odmówi przyznania pomocy, chyba że wnioskodawca podpisze umowę o dofinansowanie w innym terminie uzgodnionym z Agencją, nie dłuższym niż 21 dni od dnia, na który został wyznaczony poprzedni termin zawarcia tej umowy.
- 17. Beneficjenci Programu Operacyjnego "Rybactwo i Morze" mają obowiązek uzyskać numer identyfikacyjny producenta zgodnie z ustawą z dnia 18 grudnia 2003 r. o krajowym systemie ewidencji producentów, ewidencji gospodarstw rolnych oraz ewidencji wniosków o przyznanie płatności (Dz. U. z 2022 r. poz. 203, z późn. zm.). Jeżeli wnioskodawca nie posiada nadanego numeru identyfikacyjnego producenta, należy wypełnić i złożyć odpowiedni wniosek we właściwym terytorialnie biurze powiatowym Agencji. Uzyskanie numeru identyfikacyjnego producenta będzie niezbędne do wypłaty pomocy finansowej (w formie refundacji bądź w formie zaliczki).

Informacje o sposobie uzyskania numeru identyfikacyjnego producenta są dostępne na stronie ARiMR pod poniższym linkiem:

[https://www.gov.pl/web/arimr/obowiazek-wpisu-beneficjentow-priorytetu-1-3-i-5-6-oraz-pomocy](https://www.gov.pl/web/arimr/obowiazek-wpisu-beneficjentow-priorytetu-1-3-i-5-6-oraz-pomocy-technicznej-po-rybactwo-i-morze-do-ewidencji-producentow-ewidencji-gospodarstw-rolnych-oraz-ewidencji-wnioskow-o-przyznanie-platnosci--od-1-wrzesnia-2017-roku)[technicznej-po-rybactwo-i-morze-do-ewidencji-producentow-ewidencji-gospodarstw-rolnych-oraz](https://www.gov.pl/web/arimr/obowiazek-wpisu-beneficjentow-priorytetu-1-3-i-5-6-oraz-pomocy-technicznej-po-rybactwo-i-morze-do-ewidencji-producentow-ewidencji-gospodarstw-rolnych-oraz-ewidencji-wnioskow-o-przyznanie-platnosci--od-1-wrzesnia-2017-roku)[ewidencji-wnioskow-o-przyznanie-platnosci--od-1-wrzesnia-2017-roku](https://www.gov.pl/web/arimr/obowiazek-wpisu-beneficjentow-priorytetu-1-3-i-5-6-oraz-pomocy-technicznej-po-rybactwo-i-morze-do-ewidencji-producentow-ewidencji-gospodarstw-rolnych-oraz-ewidencji-wnioskow-o-przyznanie-platnosci--od-1-wrzesnia-2017-roku)

Zgodnie z obowiązującymi przepisami, w przypadku **małżonków** oraz **podmiotów będących współposiadaczami** gospodarstwa rolnego nadaje się jeden numer identyfikacyjny temu z małżonków lub współposiadaczy, co do którego współmałżonek lub współposiadacz wyrazili pisemną zgodę. Wnioskodawca we wniosku o dofinansowanie wpisuje numer identyfikacyjny nadany temu małżonkowi/współposiadaczowi i nie występuje o nadanie nowego numeru.

Odrębny numer nadaje się, jeżeli wnioskodawca:

- a) jest producentem rolnym i prowadzi samodzielnie odrębne gospodarstwo rolne stanowiące zorganizowaną całość gospodarczą lub
- b) zamierza uczestniczyć w mechanizmach innych niż wymienione w art. 12 ust. 4 b ustawy z dnia 18 grudnia 2003 r. o krajowym systemie ewidencji producentów, ewidencji gospodarstw rolnych oraz ewidencji wniosków o przyznanie płatności (Dz. U. z 2022 r. poz. 203, z późn. zm.), lub
- c) jest posiadaczem zwierzęcia lub podmiotem prowadzącym zakład utylizacyjny.

Jeżeli zatem, małżonek lub współposiadacz wnioskodawcy ma już uprzednio nadany numer, wnioskodawca może wystąpić o nadanie odrębnego numeru identyfikacyjnego, jeśli prowadzi samodzielnie odrębne gospodarstwo rolne stanowiące zorganizowaną całość gospodarczą. Sposób wypełnienia wniosku o wpis do ewidencji producentów został szczegółowo opisany w instrukcji wypełnienia tego wniosku.

W przypadku, gdy o pomoc ubiegają się wspólnicy spółki cywilnej w związku z działalnością prowadzoną w spółce, w polu tym należy wpisać numer identyfikacyjny nadany spółce cywilnej w oparciu o REGON spółki.

Dane identyfikacyjne wnioskodawcy we wniosku powinny być aktualne i zgodne z danymi zarejestrowanymi w ewidencji producentów. W przypadku, gdy dane identyfikacyjne wnioskodawcy są inne niż dane w Ewidencji Producentów, wnioskodawca powinien niezwłocznie dokonać aktualizacji tych danych we właściwym biurze powiatowym ARiMR. Przy czym numer rachunku bankowego wskazany do wypłaty środków finansowych, może być inny niż zarejestrowany w ewidencji producentów.

18. Obliczania i oznaczania terminów związanych z wykonywaniem czynności w toku postępowania w sprawie przyznania pomocy i wypłaty środków finansowych z tytułu pomocy dokonuje się zgodnie z przepisami ustawy z dnia 23 kwietnia 1964 r. Kodeksu cywilnego (Dz. U. z 2020 r. poz. 1740, z późn. zm.) dotyczącymi terminów:

*"Art. 111 § 1. Termin oznaczony w dniach kończy się z upływem ostatniego dnia.*

*§ 2. Jeżeli początkiem terminu oznaczonego w dniach jest pewne zdarzenie, nie uwzględnia się przy obliczaniu terminu dnia, w którym to zdarzenie nastąpiło.*

*Art. 112. Termin oznaczony w tygodniach, miesiącach lub latach kończy się z upływem dnia, który nazwą lub datą odpowiada początkowemu dniowi terminu, a gdyby takiego dnia w ostatnim miesiącu nie było - w ostatnim dniu tego miesiąca. Jednakże przy obliczaniu wieku osoby fizycznej termin upływa z początkiem ostatniego dnia.*

*Art. 115. Jeżeli koniec terminu do wykonania czynności przypada na dzień uznany ustawowo za wolny od pracy lub na sobotę, termin upływa następnego dnia, który nie jest dniem wolnym od pracy ani sobotą."<sup>1</sup>*

19. Wnioskodawca przekazuje Agencji w formie pisemnej, w postaci papierowej albo elektronicznej za pomocą środków komunikacji elektronicznej w rozumieniu art. 2 pkt 5 ustawy o świadczeniu usług drogą elektroniczną informacje o zmianach w zakresie danych zawartych we wniosku niezwłocznie po ich zaistnieniu.

Informacje o zmianach w zakresie danych zawartych we wniosku o dofinansowanie w formie elektronicznej za pomocą środków komunikacji elektronicznej w rozumieniu art. 2 pkt 5 ustawy o świadczeniu usług drogą elektroniczną, należy wysłać na adres poczty elektronicznej odpowiedniego OR oceniającego wniosek, tj:

- 1) Dolnośląski Oddział Regionalny [OR01RYBY@arimr.gov.pl;](mailto:OR01RYBY@arimr.gov.pl)
- 2) Kujawsko-Pomorski Oddział Regionalny [OR02RYBY@arimr.gov.pl;](mailto:OR02RYBY@arimr.gov.pl)
- 3) Lubelski Oddział Regionalny [OR03RYBY@arimr.gov.pl;](mailto:OR03RYBY@arimr.gov.pl)
- 4) Lubuski Oddział Regionalny [OR04RYBY@arimr.gov.pl;](mailto:OR04RYBY@arimr.gov.pl)

<sup>1</sup> Powyżej przytoczone przepisy należy interpretować w następujący sposób:

<sup>▪</sup> dzień rozumiany jest jako doba (24 godziny), przy czym każda kolejna rozpoczyna się z upływem północy. Przykładowo, termin dokonania czynności zostanie dotrzymany, jeżeli przed północą ostatniego dnia danego terminu zostanie nadane pismo w polskiej placówce pocztowej operatora wyznaczonego (Poczta Polska),

<sup>▪</sup> termin oznaczony w dniach oblicza się od dnia następującego po dniu, w którym nastąpiło zdarzenie ustalające ten termin lub zobowiązujące do dokonania w danym terminie określonych czynności (np. doręczenie wezwania do uzupełnienia),

<sup>▪</sup> w przypadku terminów dłuższych, oznaczonych w tygodniach, miesiącach lub latach:

<sup>-</sup> początek naliczania terminu rozpoczyna się już w tym samym dniu, w którym nastąpiło konkretne zdarzenie, początkujące termin (np. od dnia zawarcia umowy o dofinansowanie);

<sup>-</sup> zakończenie terminu określonego w tygodniach następuje z końcem dnia, który odpowiada nazwą początkowemu dniowi tego terminu (np. od środy do końca dnia następnej środy); zakończenie terminu określonego w miesiącach lub latach następuje z końcem dnia, który odpowiada datą początkowemu dniowi tego terminu;

<sup>-</sup> jeśli nie jest możliwe zastosowanie ww. reguły obliczania terminu oznaczonego w miesiącach ze względu na brak dnia odpowiadającemu dacie początkowej miesiąca (np. 31 marca przy braku 31 kwietnia), to zakończenie terminu następuje z końcem ostatniego dnia danego miesiąca (np. 1-miesięczny termin zapoczątkowany w dniu 31 marca zakończy się z końcem dnia 30 kwietnia);

<sup>▪</sup> za dni ustawowo wolne od pracy uznaje się: niedziele, 1 stycznia - Nowy Rok, 6 stycznia - Trzech Króli, pierwszy i drugi dzień Wielkiej Nocy, 1 maja - Święto Państwowe, 3 maja - Święto Narodowe Trzeciego Maja, pierwszy dzień Zielonych Świątek, dzień Bożego Ciała, 15 sierpnia - Wniebowzięcie Najświętszej Marii Panny, 1 listopada - Wszystkich Świętych, 11 listopada - Narodowe Święto Niepodległości, 25 i 26 grudnia pierwszy i drugi dzień Bożego Narodzenia;

przesunięcie terminu na dzień następny po dniu wolnym od pracy lub sobocie dotyczy wyłącznie obliczania zakończenia terminu na wykonanie czynności.

Terminy w toku postępowania o przyznanie pomocy finansowej, są terminami ciągłymi, co oznacza, iż oblicza się je jako kolejne dni kalendarzowe, kolejne miesiące lub lata.

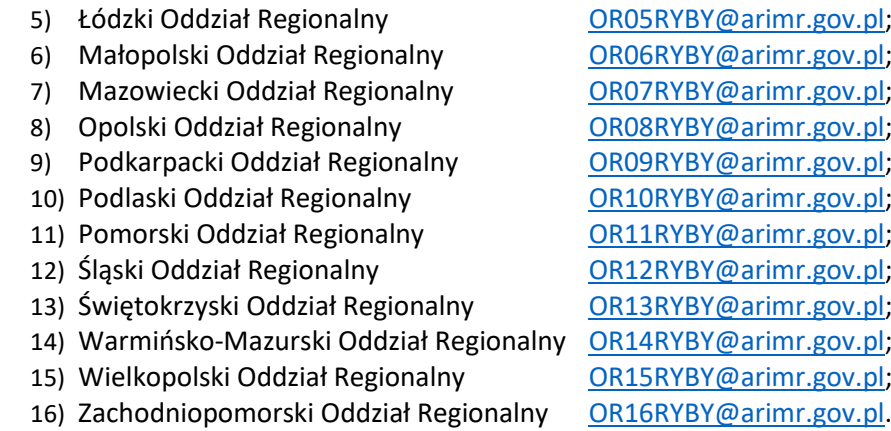

- 20. Strony oraz inne osoby uczestniczące w postępowaniu, są obowiązane przedstawiać dowody oraz składać wyjaśnienia co do okoliczności sprawy zgodnie z prawdą i bez zatajania czegokolwiek; ciężar udowodnienia faktu spoczywa na osobie, która z tego faktu wywodzi skutki prawne.
- 21. Do postępowań w sprawach przyznawania pomocy stosuje się przepisy ustawy z dnia 14 czerwca 1960 r. Kodeks postępowania administracyjnego (Dz. U. z 2021 r. poz. 735, z późn. zm.) dotyczące właściwości miejscowej organów, wyłączenia pracowników organu, doręczeń i wezwań, udostępniania akt, a także skarg i wniosków, o ile przepisy ustawy nie stanowią inaczej.
- 22. W przypadku przyznania pomocy, beneficjent będzie zobowiązany do złożenia wraz z wnioskiem o płatność dokumentów potwierdzających zachowanie konkurencyjnego trybu wyboru wykonawców poszczególnych zadań ujętych w ZESTAWIENIU RZECZOWO-FINANSOWYM OPERACJI (w przypadku gdy do ich wyboru nie mają zastosowania przepisy o zamówieniach publicznych), zgodnie z Zasadami konkurencyjnego wyboru wykonawców w ramach Programu Operacyjnego "Rybactwo i Morze", opublikowanymi na stronie internetowej administrowanej przez ministra właściwego do spraw rybołówstwa.
- 23. Dane finansowe podane we wniosku o dofinansowanie należy podać w PLN z dokładnością do dwóch miejsc po przecinku. Zaokrąglając liczbę do wartości setnych należy zastosować poniższe zasady matematyczne:
	- 1) jeśli pierwszą odrzuconą cyfrą jest cyfra z zakresu od 0 do 4, to należy zaokrąglić z niedomiarem;
	- 2) natomiast jeśli pierwszą odrzuconą cyfrą jest cyfra z zakresu od 5 do 9, to należy zaokrąglić z nadmiarem.
- 24. Pomoc nie będzie mogła zostać przyznana wnioskodawcy, w odniesieniu do którego zostanie stwierdzone zaistnienie co najmniej jednej z okoliczności, o których mowa w art. 12 ustawy lub zostanie stwierdzone, że wnioskodawca jest winny nadużycia finansowego w rozumieniu art. 1 Konwencji o ochronie interesów finansowych Wspólnot Europejskich (Dz. U. C 316 z 27.11.1995, s. 49 z późn.zm.) w ramach Europejskiego Funduszu Rybackiego lub Europejskiego Funduszu Morskiego i Rybackiego. Zgodnie z art. 12 ustawy pomoc nie przysługuje podmiotowi:
	- 1) wobec którego został orzeczony prawomocnym wyrokiem sądu zakaz dostępu do środków, o których mowa w art. 5 ust. 3 pkt 1 ustawy z dnia 27 sierpnia 2009 r. o finansach publicznych (Dz. U. z 2021 r. poz. 305, z późn. zm.), zakaz korzystania z dotacji, subwencji lub innych form wsparcia finansowego środkami publicznymi lub zakaz ubiegania się o zamówienia publiczne;
	- 2) wobec którego sąd ogłosił upadłość;
	- 3) który jest wpisany do:
		- a) rejestru podmiotów wykluczonych, o którym mowa w art. 210 ust. 1 ustawy z dnia 27 sierpnia 2009 r. o finansach publicznych (Dz. U. z 2021 r. poz. 305, z późn. zm.), lub
		- b) rejestru naruszeń, o którym mowa w art. 80 ustawy z dnia 19 grudnia 2014 r. o rybołówstwie morskim (Dz. U. z 2022 r. poz. 540, z późn. zm.), w związku z dopuszczeniem się poważnego naruszenia.

W przypadku, gdy o pomoc występują wspólnicy spółki cywilnej, pomoc nie będzie mogła zostać przyznana żadnemu ze wspólników, jeżeli w odniesieniu do co najmniej jednego ze wspólników zostanie stwierdzone zaistnienie co najmniej jednej z okoliczności, o których mowa powyżej.

25. W przypadku organizacji przez beneficjenta konferencji, szkoleń, seminariów, staży, wyjazdów studyjnych, spotkań lub kampanii informacyjnych, beneficjent zobowiązuje się do przekazania do oddziału regionalnego Agencji, właściwego ze względu na miejsce realizacji operacji, pisemnych informacji o wszelkich zmianach w zakresie terminów ich rozpoczęcia,zakończenia lub miejsca realizacji, nie później niż 14 dni przed dniem planowanego rozpoczęcia.

# **B. INSTRUKCJA WYPEŁNIANIA POSZCZEGÓLNYCH PUNKTÓW FORMULARZA WNIOSKU O DOFINANSOWANIE**

**Potwierdzenie przyjęcia przez ARiMR /***pieczęć* **i podpis/** [POLE WYPEŁNIA PRACOWNIK ARiMR] **data, godzina przyjęcia** [POLE WYPEŁNIA PRACOWNIK ARiMR] **znak sprawy (wypełnia ARiMR)** [POLE WYPEŁNIA PRACOWNIK ARiMR]

## **I. CEL ZŁOŻENIA WNIOSKU O DOFINANSOWANIE** [SEKCJA OBOWIĄZKOWA]

Z listy rozwijanej należy wybrać właściwy cel złożenia wniosku:

- uzyskanie pomocy finansowej albo
- korekta złożonego wniosku o dofinansowanie albo
- uzyskanie pomocy finansowej przez następcę prawnego albo
- wycofanie wniosku o dofinansowanie w całości.

Pole *korekta złożonego wniosku o dofinansowanie* należy wybrać, jeżeli dokonuje zmian wniosku wcześniej już złożonego.

Pole *uzyskanie pomocy finansowej przez następcę prawnego* należy wybrać, jeżeli o przyznanie pomocy ubiega się następca prawny wnioskodawcy/beneficjenta.

Pole *wycofanie wniosku o dofinansowanie w całości* gdy wnioskodawca rezygnuje z ubiegania się o pomoc.

### **1. Operacja w zakresie działania** [POLE OBOWIĄZKOWE]

Należy wybrać (poprzez wybranie znaku "X" z listy rozwijalnej przy danym działaniu) w ramach jakiego działania wnioskodawca składa wniosek.

- 1.3 *Innowacje związane z ochroną żywych zasobów morza* o których mowa w art. 39 i art. 44 ust. 1 lit. c rozporządzenia nr 508/2014;

albo

- 1.13 *Innowacje* o których mowa w art. 26 i art. 44 ust. 3 rozporządzenia nr 508/2014.

### **II. DANE IDENTYFIKACYJNE WNIOSKODAWCY** [SEKCJA OBOWIĄZKOWA]

### **1. Rodzaj wnioskodawcy** [POLE OBOWIĄZKOWE]

Należy wybrać z listy rozwijanej właściwy rodzaj:

- organ publiczny;
- osoba prawna;
- osoba fizyczna;
- osoba fizyczna prowadząca działalność gospodarczą;
- wspólnicy spółki cywilnej;
- spółka osobowa
- organizacja rybaków;
- organizacje producentów;
- organizacje pozarządowe;
- ośrodek badawczy/Uniwersytet;
- JST (jednostka samorządu terytorialnego);
- mieszany.

Wnioskodawca będący szkołą wyższą w rozumieniu prawa oświatowego wybiera rodzaj: *ośrodek badawczy/Uniwersytet*.

Wnioskodawca będący szkołą ponadpodstawową w rozumieniu przepisów prawa oświatowego wybiera rodzaj: *ośrodek badawczy/Uniwersytet*.

Wnioskodawca będący instytutem badawczym w rozumieniu przepisów o instytutach badawczych wybiera rodzaj: *ośrodek badawczy/Uniwersytet*.

Wnioskodawca będący instytutem naukowym w rozumieniu przepisów o Polskiej Akademii Nauk wybiera rodzaj: *ośrodek badawczy/Uniwersytet*.

W przypadku gdy, wnioskodawcą są **wspólnicy spółki cywilnej** będący osobami fizycznymi prowadzącymi działalność gospodarczą, wówczas z listy rozwijanej należy wybrać rodzaj wnioskodawcy: *wspólnicy spółki cywilnej*. W przypadku, gdy wspólnikiem/wspólnikami spółki cywilnej są podmioty inne niż osoby fizyczne prowadzące działalność gospodarczą, wówczas z listy rozwijanej należy wybrać rodzaj wnioskodawcy: *mieszany*.

W przypadku gdy, wnioskodawcą jest **spółka osobowa**, w której wspólnikami są tylko osoby fizyczne prowadzące działalność gospodarczą, wówczas z listy rozwijanej należy wybrać rodzaj wnioskodawcy: *spółka osobowa*. W przypadku, gdy wspólnikiem/wspólnikami spółki osobowej są podmioty inne niż osoby fizyczne prowadzące działalność gospodarczą, wówczas z listy rozwijanej należy wybrać rodzaj wnioskodawcy: *mieszany*.

# **2. Dane szczegółowe wnioskodawcy/ców** [POLA OBOWIĄZKOWE]

W polu 2.1 należy odznaczyć "Leader konsorcjum" (jeśli występuje) - znakiem "X" z listy rozwijanej. Pola punktu 2.1:

W polu 2.1.1. należy wpisać odpowiednio imię i nazwisko lub nazwę **wnioskodawcy I** (pierwszego) zgodnie z zaświadczeniem właściwego organu administracji, bądź organu założycielskiego. Osoba prawna/Jednostka organizacyjna nieposiadająca osobowości prawnej wpisuje pełną, oficjalną nazwę, pod jaką podmiot ubiegający się o przyznanie pomocy został zarejestrowany, zgodnie z wpisem do Krajowego Rejestru Sądowego. Należy zwrócić uwagę na wpisanie występujących w nazwie myślników, cudzysłowów, znaków specjalnych. Osoba fizyczna prowadząca działalność gospodarczą, wpisuje wyłącznie imię i nazwisko. Nie należy wpisywać nazwy firmy, pod którą działalność prowadzi osoba fizyczna.

W polach 2.1.2, 2.1.3, 2.1.4, i 2.1.5. należy podać odpowiednio REGON, numer NIP, numer w Krajowym Rejestrze Sądowym (KRS), PESEL jeżeli dotyczą wnioskodawcy, w przeciwnym przypadku należy wstawić kreski lub pozostawić puste pole/a, a w polu 2.1.6. należy z listy rozwijanej wybrać odpowiedni tekst:

- "tak" (gdy dokonano wpisu),
- "nie" (gdy nie dokonano wpisu),
- "nie dotyczy" (gdy nie podlega obowiązkowi wpisu).

Pole 2.1.7. - należy wpisać numer identyfikacyjny producenta nadany przez Agencję zgodnie z przepisami ustawy z dnia 18 grudnia 2003 r. o krajowym systemie ewidencji producentów, ewidencji gospodarstw rolnych oraz ewidencji wniosków o przyznanie płatności (Dz. U. z 2022 r. poz. 203, z późn. zm.). Szczegółowe informacje na temat numeru identyfikacyjnego producenta zamieszczone są w pkt 17 części A. ZALECENIA OGÓLNE niniejszej instrukcji.

Wszystkie dane należy wypełnić zgodnie ze stanem faktycznym.

W przypadku gdy **wnioskodawcą są wspólnicy spółki cywilnej** należy w pkt 2.1, w odpowiednich polach, wpisać dane identyfikacyjne spółki cywilnej. Dane te powinny być zgodne z danymi zawartymi w umowie spółki cywilnej. W polach 2.1.1. Imię i nazwisko / Nazwa, 2.1.2. REGON, 2.1.3. Numer NIP, 2.1.6. Wpisano do Centralnej Ewidencji i Informacji o Działalności Gospodarczej (CEIDG) należy wpisać dane nadane spółce cywilnej - dane muszą być zgodne ze stanem faktycznym. W polach 2.1.4. Numer w Krajowym Rejestrze Sądowym (KRS), 2.1.5. PESEL należy wstawić kreski lub pozostawić pole puste.

Wspólnicy spółki cywilnej do wniosku powinni załączyć m.in.: kopię umowy spółki cywilnej oraz dokumenty potwierdzające szczegółowe dane identyfikacyjne każdego ze wspólników. Dane wspólników spółki cywilnej, nie będących wnioskodawcą, należy podać w sekcjach II.A. - II.D.

W polu 2.1.8. - należy podać adres siedziby wnioskodawcy lub miejsca zamieszkania wnioskodawcy lub adres jednostki organizacyjnej nieposiadającej osobowości prawnej wnioskodawcy. Pole 2.1.8.14. Nr telefonu komórkowego do powiadomień SMS\* (pole nieobowiązkowe) - należy uzupełnić jeśli wnioskodawca chce otrzymywać powiadomienia SMS wysłane przez ARiMR. W przypadku osoby fizycznej podanie numeru telefonu do powiadomień SMS, wymagane jest wyrażenie dodatkowej zgody na jego przetwarzanie, w tym celu należy zaznaczyć pkt 2 w sekcji VIII. ZGODA NA PRZETWARZANIE DANYCH OSOBOWYCH (dotyczy osób fizycznych) oraz podpisać tą sekcję.

W polu 2.1.8.14. możliwe jest podanie nr telefonu komórkowego pełnomocnika wnioskodawcy, jeśli został ustanowiony. W przypadku podania nr telefonu pełnomocnika, będącego osobą fizyczną, wymagane jest wyrażenie przez pełnomocnika dodatkowej zgody na przetwarzanie jego danych - w tym celu należy zaznaczyć pkt 2 w sekcji X. ZGODA PEŁNOMOCNIKA WNIOSKODAWCY NA PRZETWARZANIE DANYCH OSOBOWYCH - sekcję tą wypełnia i podpisuje pełnomocnik wnioskodawcy. Ponadto nr telefonu pełnomocnika podany w polu 2.1.8.14. powinien być tożsamy z nr telefonu podanym w polu 5.3.

Pole 2.1.9. Dane osób upoważnionych do reprezentowania wnioskodawcy (dot. wnioskodawcy I) jest polem obowiązkowym, o ile dotyczy. Należy podać dane osób upoważnionych do reprezentowania wnioskodawcy I zgodnie ze stanem faktycznym, wynikającym z aktualnych danych Krajowego Rejestru Sądowego lub innych dokumentów, z których wynika reprezentacja wnioskodawcy.

Pola punktu 2.2. **Wnioskodawca II** (drugi) należy wypełnić analogicznie, jak pola pkt 2.1. jeśli operacja realizowana jest przez dwóch (lub więcej) współpracujących wnioskodawców (podmiot zbiorowy, wnioskodawca zbiorowy).

Pole 2.3. **Warunki współpracy podmiotów zostały uregulowane w**: [POLE OBOWIĄZKOWE, O ILE DOTYCZY] W przypadku gdy operacja spełnia kryteria, o których mowa w art. 95 ust. 3 lit. a rozporządzenia nr 508/2014, należy podać tytuł i datę zawarcia dokumentu regulującego warunki współpracy podmiotów stanowiących wnioskodawcę zbiorowego, wymienionych w pkt 2.

# **3. Adres do korespondencji** [POLA OBOWIĄZKOWE, O ILE DOTYCZY]

W przypadku wnioskodawcy zbiorowego pole "Adres do korespondencji" jest POLEM OBOWIĄZKOWYM, należy podać adres wnioskodawcy lub ustanowionego pełnomocnika, do którego Agencja będzie zobowiązana wysyłać korespondencję dotyczącą złożonego wniosku o dofinansowanie i realizacji operacji.

W przypadku wnioskodawcy "pojedynczego" należy podać adres do korespondencji, jeżeli jest inny niż adres zamieszkania/siedziby (pole 2.1.8.) lub ustanowiono pełnomocnika. Wszelka korespondencja związana z realizacją operacji będzie przesyłana wyłącznie na wskazany we wniosku adres do korespondencji, za wyjątkiem sytuacji gdy pole to pozostanie niewypełnione, wówczas korespondencja będzie wysyłana na adres podany w polu 2.1.8. Jeśli wnioskodawca ustanowił pełnomocnika, należy zawsze wypełniać to pole, podając w nim adres do korespondencji pełnomocnika.

Zatem jeśli wypełniono pkt 3. Adres do korespondencji, a nie wypełniono pkt 5. Dane pełnomocnika wnioskodawcy należy pamiętać, że korespondencja będzie wysyłana na adres do korespondencji i nazwę wnioskodawcy - powyższe będzie miało miejsce również wtedy, gdy wskazano osobę do kontaktu (osoba do kontaktu nie jest tożsama z pełnomocnikiem, jeśli nie udzielono jej pełnomocnictwa).

# **4. Adres poczty elektronicznej, do komunikacji w postaci elektronicznej pomiędzy ARiMR, a wnioskodawcą/pełnomocnikiem w rozumieniu art. 2 pkt 5 ustawy z dnia 18 lipca 2002 r. o świadczeniu usług drogą elektroniczną (Dz.U. z 2020 r. poz. 344) [**POLE NIEOBOWIĄZKOWE]

Należy wpisać adres poczty elektronicznej, jeśli wnioskodawca / pełnomocnik chce dodatkowo otrzymywać korespondencję na adres poczty elektronicznej. W przypadku podania adresu e-mail w niniejszym polu, Agencja przesyłać będzie skany pism/wezwań wysyłanych do wnioskodawcy w formie pisemnej, w postaci papierowej.

# **5. Dane pełnomocnika wnioskodawcy** [POLE OBOWIĄZKOWE, O ILE DOTYCZY]

W imieniu wnioskodawcy może występować pełnomocnik, któremu wnioskodawca udzielił stosownego pełnomocnictwa.

Pełnomocnictwo musi być sporządzone w formie pisemnej, w postaci papierowej oraz określać w swojej treści, w sposób niebudzący wątpliwości, rodzaj czynności, do których pełnomocnik jest umocowany. Dane dotyczące pełnomocnika powinny być zgodne z dołączonym do wniosku pełnomocnictwem.

W celu ułatwienia prowadzenia korespondencji między Agencją, a wnioskodawcą zbiorowym wskazane jest wyznaczenia pełnomocnika przez wnioskodawcę zbiorowego.

W przypadku:

- ustanowienia pełnomocnictwa ogólnego lub do wykonywania określonych czynności (w tym dotyczącej odbioru korespondencji) cała korespondencja będzie kierowana na adres ustanowionego pełnomocnika wskazany w polu 3. Adres do korespondencji;
- udzielenia pełnomocnictwa kilku pełnomocnikom korespondencja będzie kierowana na adres wyłącznie jednego z nich, wskazanego we wniosku w polu 3. Adres do korespondencji;
- podania w polu 5.3 numeru telefonu pełnomocnika lub w polu 5.4 e-maila pełnomocnika, będącego osobą fizyczną wymagane jest wyrażenie dodatkowej zgody na jego przetwarzanie - w tym celu należy zaznaczyć punkt 1 w sekcji X. ZGODA PEŁNOMOCNIKA WNIOSKODAWCY NA PRZETWARZANIE DANYCH OSOBOWYCH oraz sekcję tą powinien podpisać pełnomocnik wnioskodawcy
- podania nr telefonu komórkowego do powiadomień SMS pełnomocnika w polu 2.1.8.14, który winien być tożsamy z nr telefonu podanym w polu 5.3, wymagane jest wyrażenie przez pełnomocnika dodatkowej zgody na przetwarzanie jego danych - w tym celu należy zaznaczyć pkt 2 w sekcji X. ZGODA PEŁNOMOCNIKA WNIOSKODAWCY NA PRZETWARZANIE DANYCH OSOBOWYCH - sekcję tą wypełnia i podpisuje pełnomocnik wnioskodawcy.

Podanie danych oznaczonych "^" usprawni kontakt ARiMR z wnioskodawcą, co przyśpieszy obsługę wniosku o dofinansowanie.

# **6. Dane osoby uprawnionej do kontaktu** [POLE OBOWIĄZKOWE, O ILE DOTYCZY]

Wnioskodawca może wyznaczyć osobę uprawnioną do kontaktu z ARiMR w sprawie obsługi technicznej wniosku i kontaktów roboczych z ARiMR. W związku z powyższym w wydzielonych polach należy wpisać dane osoby uprawnionej do kontaktu.

Należy mieć na uwadze, że w przypadku, gdy wnioskodawca nie wskaże osoby uprawnionej do kontaktu informacje o stanie weryfikacji wniosku nie będą udzielane pracownikom firmy, konsultantom i innym osobom poza wnioskodawcą / pełnomocnikiem / osobom upoważnionym do reprezentowania wnioskodawcy.

W przypadku, gdy dane wskazane w niniejszym polu nie są danymi służbowymi pracownika wnioskodawcy albo pełnomocnika lub osoby upoważnionej wymagane jest wyrażenie dodatkowej zgody na przetwarzanie tych danych - w takim przypadku osoba uprawniona do kontaktu powinna wypełnić i podpisać sekcję XI. ZGODA OSOBY UPRAWNIONEJ DO KONTAKTU NA PRZETWARZANIE DANYCH OSOBOWYCH.

**7. Charakterystyka prowadzonej działalności – kod/kody prowadzonej działalności według Polskiej Klasyfikacji Działalności (PKD)** [POLE OBOWIĄZKOWE, O ILE DOTYCZY]

Na podstawie dokumentów rejestrowych podmiotu należy wpisać kod/kody prowadzonej działalności według Polskiej Klasyfikacji Działalności (PKD) oraz przedmiot działalności. Należy mieć na uwadze, że wpisywane kody prowadzonej działalności powinny odzwierciedlać faktycznie prowadzoną działalność.

# **II.A. DANE WSPÓLNIKA SPÓŁKI CYWILNEJ** [SEKCJA OBOWIĄZKOWA, O ILE DOTYCZY]

### *UWAGA:*

*Sekcje II.A., II.B., II.C. i II.D. dotyczą tylko wnioskodawcy będącego "wspólnikami spółki cywilnej" (w sekcji II. podajemy dane spółki cywilnej, a w sekcjach II.A., II.B., II.C. i II.D. dane wszystkich wspólników spółki cywilnej). Sekcje II.A., II.C. i II.D. należy powielić, aby każdy wspólnik spółki cywilnej mógł podać swoje dane.*

*Wnioskodawcy niebędący spółką cywilną, składający wniosek, nie powinni drukować sekcji II.A., II.B., II.C. i II.D. (arkusza zawierającego te sekcje), przy czym w wydruku należy zachować ciągłość numerowania stron wniosku (zgodnie z opisem w pkt 4 części A. ZALECENIA OGÓLNE).*

**Sekcja uzupełniana w przypadku wniosku składanego przez wspólników spółki cywilnej - wypełnia ją każdy wspólnik spółki cywilnej.**

PO RYBY 2014-2020; IW-1.3;1. 13/4.1z Strona 13 z 29

W przedmiotowej sekcji należy wpisać dane wspólnika spółki cywilnej. Sekcję należy wypełnić analogicznie, do odpowiednich pól w sekcji II. DANE IDENTYFIKACYJNE WNIOSKODAWCY.

# **II.B. KLAUZULA INFORMACYJNA W ZAKRESIE PRZETWARZANIA DANYCH OSOBOWYCH - dotyczy wspólników spółki cywilnej będących osobami fizycznymi (w tym pełnomocników oraz osób upoważnionych do reprezentowania wspólnika spółki cywilnej)** [SEKCJA OBOWIĄZKOWA, O ILE DOTYCZY]

Należy zapoznać się z informacją o zakresie przetwarzania danych osobowych.

## **II.C. ZGODA wspólnika spółki cywilnej NA PRZETWARZANIE DANYCH OSOBOWYCH (dotyczy osób fizycznych)** [SEKCJA OBOWIĄZKOWA, O ILE DOTYCZY]

## **Sekcja uzupełniana w przypadku wniosku składanego przez wspólników spółki cywilnej - wypełnia ją każdy wspólnik spółki cywilnej będący osobą fizyczną.**

Przy zgodzie należy zaznaczyć znak "X", w przypadku gdy wspólnik podał dane oznaczone jako "dane nieobowiązkowe", zapoznać się z treścią zgody dotyczącej przetwarzania danych osobowych, wypełnić pole "data (dzień-miesiąc-rok)" i podpisać się w polu: "podpis wspólnika spółki cywilnej / pełnomocnika wspólnika spółki cywilnej" oraz opieczętować (o ile wspólnik lub pełnomocnik dysponują pieczątką).

W przypadku wskazania we wniosku więcej niż jednego wspólnika spółki cywilnej - każdy z nich powinien wyrazić zgodę na przetwarzanie danych osobowych, w tym celu należy powielić niniejszą sekcję.

## **II.D. ZGODA PEŁNOMOCNIKA wspólnika spółki cywilnej NA PRZETWARZANIE DANYCH OSOBOWYCH**  [SEKCJA OBOWIĄZKOWA, O ILE DOTYCZY]

Jest to sekcja obowiązkowa o ile dotyczy, tj. jeżeli został ustanowiony pełnomocnik wspólnika spółki cywilnej. Po dokładnym zapoznaniu się z treścią zgody na przetwarzanie danych osobowych, pełnomocnik wspólnika spółki cywilnej powinien zaznaczyć znakiem "X" pole przy zgodzie (bądź nie zaznaczać, jeżeli nie wyraża zgody), w miejscach wyznaczonych wpisać datę oraz złożyć czytelny podpis oraz opieczętować (o ile pełnomocnik dysponuje pieczątką).

W przypadku wskazania we wniosku więcej niż jednego pełnomocnika wspólnika spółki cywilnej - każdy z nich powinien wyrazić zgodę na przetwarzanie danych osobowych, w tym celu należy powielić niniejszą sekcję.

### **III. OPIS OPERACJI** [SEKCJA OBOWIĄZKOWA]

### **1. Tytuł operacji** [POLE OBOWIĄZKOWE]

Należy wpisać tytuł nadany operacji. Tytuł operacji powinien być jednobrzmiący we wszystkich dokumentach, w których jest do niego odwołanie. Tytuł określony w tej pozycji zostanie wpisany do umowy o dofinansowanie.

### **2. Cel operacji** [POLE OBOWIĄZKOWE]

Cel operacji musi być zgodny z jednym z celów wymienionych w Programie Operacyjnym "Rybactwo i Morze", dla działania:

- *a) 1.3 Innowacje związane z ochroną żywych zasobów morza* o których mowa w art. 39 i art. 44 ust. 1 lit. c *rozporządzenia nr 508/2014* powinien to być cel: *"Zmniejszenie wpływu rybołówstwa na środowisko morskie, w tym unikanie i redukcja, w jak największym stopniu, niechcianych połowów".*
- *b) 1.13 Innowacje* o których mowa w art. 26 i art. 44 ust. 3 rozporządzenia nr 508/2014 powinien to być cel*: "Wspieranie wzmacniania rozwoju technologicznego oraz innowacji, w tym zwiększania efektywności energetycznej i transferu wiedzy".*

# **3. Opis operacji** [POLE OBOWIĄZKOWE]

## **3.1. Szczegółowy (w tym zakres operacji oraz określenie kosztów)** [POLE OBOWIĄZKOWE]

Opis zadań w *Szczegółowym opisie operacji* musi być analogiczny do zakresu zadań opisanych ZESTAWIENIU RZECZOWO-FINANSOWYM OPERACJI i musi umożliwiać jednoznaczną identyfikację przedmiotu, czasu i miejsca realizacji zadania oraz źródła cen.

#### *Zakres operacji:*

Dla działania 1.3 "Innowacje związane z ochroną żywych zasobów morza" należy wskazać jaki zakres operacji wymieniony w **§ 8 rozporządzenia** wnioskodawca planuje zrealizować:

- 1) zmniejszenie negatywnego wpływu rybołówstwa komercyjnego lub rybactwa śródlądowego na środowisko lub zrównoważone wykorzystanie żywych zasobów wód;
- 2) poprawę oraz opracowanie alternatywnych metod zarządzania rybołówstwem komercyjnym;
- 3) poprawę technik i technologii połowu oraz narzędzi połowowych;
- 4) ulepszenie silników oraz wyposażenia statków rybackich;
- 5) osiągnięcie zrównoważonego wykorzystywania żywych zasobów wód;
- 6) poszukiwanie alternatywnych metod połowu ryb chroniących je przed drapieżnikami;
- 7) ograniczenie przyłowów i odrzutów ryb przez zastosowanie selektywnych technik, technologii lub narzędzi połowowych;
- 8) zmniejszanie presji połowowej przez eksperymentalne zarybianie.

Dla działania 1.13 "Innowacje" należy wskazać jaki zakres operacji wymieniony w **§ 46 rozporządzenia** wnioskodawca planuje zrealizować:

- 1) zmniejszenie negatywnego wpływu rybactwa śródlądowego lub rybołówstwa morskiego na środowisko, w tym:
	- a) poprawę technik, technologii oraz narzędzi połowowych,
	- b) redukcję zużycia energii przez statki rybackie,
	- c) ulepszenie silników oraz wyposażenia na statkach rybackich,
	- d) wprowadzenie nowych, energooszczędnych rozwiązań technologicznych,
	- e) ograniczenie przyłowów i odrzutów przez zastosowanie selektywnych technik, technologii oraz narzędzi połowowych;
- 2) poprawę oraz opracowanie alternatywnych metod zarządzania rybołówstwem morskim, przez eksperymentalne zarybianie;
- 3) doskonalenie metod połowu w zakresie rybołówstwa morskiego lub rybactwa śródlądowego;
- 4) prowadzenie badań naukowych w zakresie rybołówstwa morskiego lub rybactwa śródlądowego;
- 5) prowadzenie chowu lub hodowli organizmów morskich w rozumieniu art. 2 ust. 1 pkt 8 ustawy z dnia 19 grudnia 2014 r. o rybołówstwie morskim (Dz. U. z 2022 r. poz. 540, z późn. zm.);
- 6) ulepszenie przetwórstwa i obrotu produktami rybnymi.

W opisie należy szczegółowo opisać operację, zadania ujęte w ZESTAWIENIU RZECZOWO-FINANSOWYM OPERACJI.

Zadanie to jedna lub kilka pozycji w ZESTAWIENIU RZECZOWO-FINANSOWYM OPERACJI, obejmujących dostawę, robotę lub usługę mającą być przedmiotem nabycia, pochodzącą od jednego dostawcy lub wykonawcy o ściśle określonym przeznaczeniu lub funkcjonalności, przy czym dostawa może obejmować zarówno jeden przedmiot, jak i całą partię, robota może składać się z jednej roboty bądź kilku robót, a usługa może składać się z jednej usługi bądź kilku rodzajów usług.

Opis zadania powinien zawierać m.in:

- a) pozycję ZESTAWIENIA RZECZOWO-FINANSOWEGO OPERACJI i nazwę zadania;
- b) wyszczególnione elementy składowe zadania, w tym:
	- określenie czy są to koszty limitowane, o których mowa w § 54 pkt 1, 8 oraz § 53 ust. 3, rozporządzenia (jeśli realizacia operacji przewiduje takie koszty);
	- określenie czy maszyny, urządzenia lub inny sprzęt będzie zakupiony jako używany i będzie spełniał warunki § 54 pkt 2 rozporządzenia;
- informację o realizacji tych elementów przed złożeniem wniosku o dofinansowanie (jeśli zostały zrealizowane przed złożeniem wniosku o dofinansowanie) - należy mieć na uwadze, że zgodnie z § 53 ust. 2 rozporządzenia do kosztów kwalifikowalnych zalicza się także koszty poniesione przed dniem złożenia wniosku o dofinansowanie, nie wcześniej jednak niż od dnia 1 stycznia 2015 r, jeżeli są spełnione warunki określone w art. 65 ust. 6 rozporządzenia nr 1303/2013;
- c) rodzaj zakupywanych usług i materiałów (produktów);
- d) opis zadania w aspekcie organizacyjnym, technicznym i technologicznym, zawierający podstawowe parametry/cechy;
- e) sposób wyliczenia (kalkulacji) ceny:
	- podstawą wyliczenia (kalkulacji) ceny są dokumenty potwierdzające planowane koszty operacji, o których mowa w ust. 3 pkt 6 (działanie 1.3) lub ust. 12 pkt 6 (działanie 1.13) załącznika nr 2 do rozporządzenia (np. wydruk oferty albo wydruk z cennika ze strony internetowej potencjalnego wykonawcy),
	- dla robót budowlanych podstawą wyliczenia (kalkulacji) ceny jest kosztorys inwestorski zgodny z rozporządzeniem Ministra Infrastruktury z dnia 18 maja 2004 r. w sprawie określenia metod i podstaw sporządzania kosztorysu inwestorskiego, obliczania planowanych kosztów prac projektowych oraz planowanych kosztów robot budowlanych określonych w programie funkcjonalno-użytkowym (Dz. U. nr 130 poz. 1389) - zaleca się przedstawienie kosztorysu inwestorskiego w przypadku robót budowlanych,

## UWAGA:

Artykułem 97 ustawy z dnia 11 września 2019r. przepisy wprowadzające ustawę – Prawo zamówień publicznych (Dz. U. 2019, poz. 2020, z późn. zm.) uchylono rozporządzenie Ministra Infrastruktury z dnia 18 maja 2004 r. w sprawie określenia metod i podstaw sporządzania kosztorysu inwestorskiego, obliczania planowanych kosztów prac projektowych oraz planowanych kosztów robót budowlanych określonych w programie funkcjonalno-użytkowym (Dz. U. nr 130, poz. 1389)

W dniu 01 stycznia 2022r. weszło w życie rozporządzenie Ministra Rozwoju i Technologii z dnia 20.12.2021 r. w sprawie określenia metod i podstaw sporządzania kosztorysu inwestorskiego, obliczania planowanych kosztów prac projektowych oraz planowanych kosztów robót budowlanych określonych w programie funkcjonalno-użytkowym (Dz. U. poz. 2458);

- podmioty, które są zobowiązane do przeprowadzenia zamówienia publicznego na podstawie przepisów ustawy z dnia 29 stycznia 2004 r. Prawo zamówień publicznych (Dz. U. z 2019 r. poz. 1843, z późn. zm.) lub ustawy z dnia 11 września 2019 r. Prawo zamówień publicznych (Dz. U. z 2021r. poz. 1129, z późn. zm.) w ramach realizacji operacji, mogą złożyć dokumenty związane z planowanym lub przeprowadzonym postępowaniem o udzielenie zamówienia publicznego,
- dla nakładów rzeczowych wniesionych w formie robót budowlanych i prac konstrukcyjnych wartość kosztów kwalifikowalnych zaleca się ustalić w kosztorysie inwestorskim sporządzonym metodą kalkulacji szczegółowej zgodnie z rozporządzeniem Ministra Infrastruktury z dnia 18 maja 2004 r. w sprawie określenia metod i podstaw sporządzania kosztorysu inwestorskiego, obliczania planowanych kosztów prac projektowych oraz planowanych kosztów robót budowlanych określonych w programie funkcjonalno-użytkowym (Dz. U. nr 130 poz. 1389) lub rozporządzeniem Ministra Rozwoju i Technologii z dnia 20.12.2021 r. w sprawie określenia metod i podstaw sporządzania kosztorysu inwestorskiego, obliczania planowanych kosztów prac projektowych oraz planowanych kosztów robót budowlanych określonych w programie funkcjonalno-użytkowym (Dz. U. poz. 2458);
- dla nakładów rzeczowych wniesionych, w formie gruntu, budynku lub budowli lub prawa do dysponowania nimi wartość kosztów kwalifikowalnych powinno się ustalić na podstawie operatu szacunkowego sporządzonego zgodnie z ustawą z dnia 21 sierpnia 1997 r. o gospodarce

nieruchomościami (Dz. U. z 2021 r. poz. 1899, z późn. zm.), zwana dalej "ustawa o gospodarce nieruchomościami"; zgodnie z art. 156 ust. 3 ustawy o gospodarce nieruchomościami operat szacunkowy może być wykorzystywany do celu, dla którego został sporządzony, przez okres 12 miesięcy od daty jego sporządzenia, chyba że wystąpiły zmiany uwarunkowań prawnych lub istotne zmiany czynników, o których mowa w art. 154 ustawy o gospodarce nieruchomościami; operat szacunkowy, zgodnie z art. 156 ust. 4 ustawy o gospodarce nieruchomościami, może być wykorzystywany po upływie okresu 12 miesięcy po potwierdzeniu jego aktualności przez rzeczoznawcę majątkowego; potwierdzenie aktualności operatu szacunkowego następuje przez umieszczenie stosownej klauzuli w operacie szacunkowym przez rzeczoznawcę, który go sporządził, oraz dołączenie do operatu szacunkowego analizy potwierdzającej, że od daty jego sporządzenia nie wystąpiły zmiany uwarunkowań prawnych lub istotne zmiany czynników, o których mowa w art. 154 ustawy o gospodarce nieruchomościami, po potwierdzeniu aktualności operat szacunkowy może być wykorzystywany do celu, dla którego został sporządzony, w kolejnych 12 miesiącach, licząc od dnia upływu okresu, o którym mowa w art. 156 ust. 3 ustawy o gospodarce nieruchomościami, chyba że wystąpią zmiany uwarunkowań prawnych lub istotne zmiany czynników, o których mowa w art. 154 ustawy o gospodarce nieruchomościami.

W przypadku uzyskania dokumentów na podstawie których dokonano wyceny w walucie innej niż PLN planowane koszty wynikające z tej oferty należy przeliczyć na PLN zgodnie z kursem sprzedaży tej waluty przez Narodowy Bank Polski (NBP) z dnia wystawienia/uzyskania dokumentów. Jeżeli NBP nie publikuje dla danej waluty kursów sprzedaży, do przeliczeń należy zastosować kursy średnie NBP z dnia wystawienia/uzyskania dokumentów.

W przypadku, gdy na etapie ubiegania się o dofinansowanie dokonano już zakupu na podstawie faktur wystawionych w walutach obcych, jako koszt kwalifikowalny należy wskazać wartość **wydatku** wynikającego z danej faktury (nie kosztu księgowego), tj. wartość waluty obcej (np. EURO) przeliczonej na PLN po kursach zapłat, po których został rozliczony wydatek i zaksięgowany w księgach rachunkowych zgodnie z polityką rachunkowości przedsiębiorstwa wraz z krótkim opisem sposobu wyceny wydatków wyrażonych w walutach obcych. Jednocześnie należy przedstawić oświadczenie, że przedstawiony sposób wyceny wydatku w walutach obcych jest zgodny z prowadzoną w przedsiębiorstwie polityką rachunkowości.

W przypadku gdy wnioskodawca będzie realizował operację, która nie kwalifikuje się jako połowy do celów naukowych zgodnie z art. 33 rozporządzenia (WE) nr 1224/2009<sup>2</sup> i która będzie polegała na testowaniu nowych narzędzi lub technik połowowych, w szczegółowym opisie operacji należy podać statki rybackie (nr CFR, oznaka) wraz ze wskazaniem konkretnych narzędzi połowowych, wymienionych w specjalnym zezwoleniu połowowym dla danego statku (przedmiotowy wymóg związany jest z art. 39 ust. 5 rozporządzenia 508/2014).

Zgodnie z § 2 ust. 1 pkt 3 rozporządzenia pomoc finansową przyznaje się na realizację operacji spełniającej wymagania określone w przepisach prawa mających zastosowanie do inwestycji realizowanych w ramach operacji. W związku z powyższym w szczegółowym opisie operacji, wnioskodawca powinien wskazać czy powyższy warunek jest spełniony poprzez oświadczenie w tej części wniosku, że operacja spełnia wymagania określone przepisami mającymi zastosowanie do inwestycji realizowanych w ramach operacji.

W przypadku, gdy zakres operacji przewiduje organizację konferencji, szkoleń, seminariów, staży, wyjazdów studyjnych, spotkań lub kampanii informacyjnych, wówczas w szczegółowym opisie operacji powinny być ujęte informacje w zakresie planowanych terminów ich rozpoczęcia i zakończenia oraz miejsca realizacji, jeżeli wnioskodawca posiada takie informacje.

# **3.2. Skrócony** [POLE OBOWIĄZKOWE]

<sup>2</sup> rozporządzenie Rady (WE) nr 1224/2009 z dnia 20 listopada 2009 r. ustanawiającego unijny system kontroli w celu zapewnienia przestrzegania przepisów wspólnej polityki rybołówstwa, zmieniającego rozporządzenia (WE) nr 847/96, (WE) nr 2371/2002, (WE) nr 811/2004, (WE) nr 768/2005, (WE) nr 2115/2005, (WE) nr 2166/2005, (WE) nr 388/2006, (WE) nr 509/2007, (WE) nr 676/2007, (WE) nr 1098/2007, (WE) nr 1300/2008, (WE) nr 1342/2008 i uchylającego rozporządzenia (EWG) nr 2847/93, (WE) nr 1627/94 oraz (WE) nr 1966/2006 (Dz. U. L 343 z 22.12.2009, str. 1 z późn. zm.).

Należy w skrócie zawrzeć opis operacji.

# **4. Operacja dotyczy** [POLE OBOWIĄZKOWE ]

Należy zaznaczyć w jakim obszarze działalności (rybołówstwa) operacja jest realizowana. Należy zaznaczyć tylko jedno pole.

# **5. Rodzaj operacji** [POLE OBOWIĄZKOWE, O ILE DOTYCZY]

# **Pole wypełniane tylko dla działania 1.3 "Innowacje związane z ochroną żywych zasobów morza"**

W polu *Rodzaj operacji* zostały wymienione możliwe rodzaje operacji w ramach przedmiotowego działania. Kolumna "główny" jest polem obowiązkowym, w tej kolumnie wnioskodawca wybiera tylko jeden rodzaj operacji. Natomiast kolumna "dodatkowy" jest polem nieobowiązkowym, w tej kolumnie wnioskodawca ma możliwość wybrania więcej niż jednego dodatkowego rodzaju operacji.

Przy wyborze głównego rodzaju operacji należy wybrać ten rodzaj, który odpowiada jak największej wartości kosztów kwalifikowalnych.

# **6. Typ innowacji** [POLE OBOWIĄZKOWE, O ILE DOTYCZY]

# **Pole wypełniane tylko dla działania 1.13 "Innowacje"**

W polu *Typ innowacji* zostały wymienione możliwe typy innowacji w ramach przedmiotowego działania. Kolumna "główny" jest polem obowiązkowym, w tej kolumnie wnioskodawca wybiera tylko jeden typ innowacji realizowany w ramach operacji. Natomiast kolumna "dodatkowy" jest polem nieobowiązkowym, w tej kolumnie wnioskodawca ma możliwość wybrania więcej niż jednego dodatkowego typu innowacji. Przy wyborze głównego typu innowacji należy wybrać typ innowacji o największej wartości kosztów kwalifikowalnych.

## **7.a Lista statków rybackich uczestniczących w realizacji operacji** [POLE OBOWIĄZKOWE, O ILE DOTYCZY]

Pole nie dotyczy operacji w zakresie rybołówstwa śródlądowego oraz w przypadku gdy statki rybackie nie będą brały udziału w realizacji operacji.

W przypadku działania 1.3 "**Innowacje związane z ochroną żywych zasobów morza"** lista statków rybackich uczestniczących w realizacji operacji powinna być powiązana z kryteriami wyboru dla tego działania. Należy wpisać dane zgodne z danymi zawartymi w rejestrze statków rybackich.

# **7.b Liczba rybaków korzystających z operacji** [POLE OBOWIĄZKOWE, O ILE DOTYCZY]

**Pole wypełniane tylko dla działania 1.3 "Innowacje związane z ochroną żywych zasobów morza"** Należy wpisać liczbę rybaków korzystających z operacji.

# **8. Liczba osób korzystających z operacji bezpośrednio we wspieranych przedsiębiorstwach** [POLE OBOWIĄZKOWE, O ILE DOTYCZY]

## **Pole wypełniane tylko dla działania 1.13 "Innowacje"**

Należy wpisać liczbę osób korzystających z operacji bezpośrednio we wspieranych przedsiębiorstwach.

# **9. Miejsce realizacji operacji** [POLA OBOWIĄZKOWE]

Należy wskazać dane adresowe, pod którymi operacja będzie realizowana.

W przypadku gdy realizacja operacji będzie więcej niż w jednym miejscu, należy powielić pola zgodnie z zasadą określona w pkt 6 części A. ZALECENIA OGÓLNE.

# **10. Informacja o działkach ewidencyjnych wchodzących w skład nieruchomości, na których realizowana będzie operacja** [POLA OBOWIĄZKOWE, O ILE DOTYCZY]

Należy wypełnić wszystkie pola w tabeli, w przypadku, gdy planowana do realizacji operacja obejmuje zadania trwale związane z nieruchomością.

Szczegółowe dane dotyczące lokalizacji należy podać zawsze w przypadku, gdy planowane do realizacji zadania są trwale związane z nieruchomością (tj. dotyczy budowy, odbudowy, remontu, zagospodarowania terenu, zakupu maszyn, sprzętu i urządzeń wymagających posadowienia), a także gdy dotyczą te zadania zakupu wyposażenia oraz maszyn, sprzętu lub urządzeń bezpośrednio związanych (wykorzystywanych) z konkretną lokalizacją.

W kolumnach 2 - 8 należy wpisać dane dotyczące miejsca realizacji operacji.

Przez **miejsce realizacji operacji** należy rozumieć miejsce lokalizacji nieruchomości / inwestycji np. związanych z wyposażeniem nieruchomości (tj. dotyczących zakupu maszyn i urządzeń, sprzętu i wyposażenia związanego (wykorzystywanego) z nieruchomością) - miejsce lokalizacji tej nieruchomości.

Do wypełnienia tabeli niezbędne są dokumenty odzwierciedlające stan prawny posiadanych gruntów. Dokumentem takim może być wypis z ewidencji gruntów i budynków wydawany przez Powiatowy Ośrodek Dokumentacji Geodezyjnej i Kartograficznej. Dokument ten powinien być zgodny ze stanem faktycznym.

**Kolumny od 2 do 4** - należy określić położenie działki ewidencyjnej wykazując nazwę województwa, powiatu i gminy, w którym znajduje się dana działka ewidencyjna. Jeżeli w kolejnych wierszach tej samej kolumny konieczne byłoby wpisywanie tej samej nazwy, można zastąpić wielokrotne powtarzanie tego samego zapisu poprzez wpisanie "jw.".

**Kolumny od 5 do 7** - należy wpisać dane zgodne z wypisem z ewidencji gruntów i budynków. Dla każdej działki ewidencyjnej należy podać nazwę obrębu ewidencyjnego, jego numer oraz numer działki ewidencyjnej. W **kolumnach od 5 do 6** można zastąpić wielokrotne powtarzanie tego samego zapisu poprzez wpisanie  $j$ jw.".

# **Kolumna 8** - należy wpisać:

1) **powierzchnię działki zajętej pod operację** (w m<sup>2</sup>), np. jeżeli budynek, w którym będzie realizowana operacja zajmuje 100 m<sup>2</sup> działki o powierzchni 800 m<sup>2</sup> - należy w tę kolumnę wpisać "budynek zajmuje 100 m<sup>2</sup> ". **Nie należy wpisywać powierzchni użytkowej całego budynku,**

#### oraz

2) **elektroniczny numer księgi wieczystej dotyczącej danej działki -** jeżeli wnioskodawca jest właścicielem tej działki (posiadacz samoistny) i nie przedstawia wraz z wnioskiem aktualnego odpisu z ksiąg wieczystych. Podanie tego numeru umożliwi weryfikację danych dotyczących właścicieli danej działki w Centralnej Bazie Danych Ksiąg Wieczystych bez konieczności przedstawiania przez wnioskodawcę stosownych dokumentów, o ile dana księga wieczysta została do tej bazy przeniesiona.

Należy pamiętać, aby prawidłowo wpisać nr księgi wieczystej, który składa się z trzech członów:

- czteroznakowego kodu wydziału, we właściwości, którego znajdowała się księga wieczysta w momencie założenia jej w postaci elektronicznej;
- właściwego numeru księgi wieczystej, odpowiadającego numerowi nadanemu w repertorium ksiąg wieczystych danego wydziału. W przypadku ksiąg wieczystych, które prowadzone były wcześniej w postaci tradycyjnej (tzn. papierowej) jest to numer, który widniał na okładce księgi wieczystej uzupełniony zerami do ośmiu znaków (system uzupełnia zera w sposób automatyczny);
- cyfry kontrolnej nadawanej w chwili zakładania księgi w postaci elektronicznej (cyfra od 0 do 9).

W sytuacji braku znajomości elektronicznego numeru księgi wieczystej, wnioskodawca powinien zwrócić się z pytaniem do właściwego, ze względu na miejsce położenia nieruchomości, Sądu Rejonowego - Wydziału Ksiąg Wieczystych. W przypadku, kiedy dana księga wieczysta nie posiada nadanego elektronicznego numeru księgi wnioskodawca powinien dostarczyć wraz z wnioskiem aktualny odpis z księgi wieczystej.

W przypadku, gdy w ramach jednej operacji wsparcie dotyczy kilku lokalizacji, należy wskazać wszystkie lokalizacje poprzez dodanie dodatkowych wierszy w tabeli. W przypadku operacji, w których lokalizacje inwestycji będą znajdować się w odrębnych województwach, na formularzu wniosku należy wskazać lokalizację w tym województwie, w którym zostanie złożony wniosek, natomiast pozostałe lokalizacje operacji należy wskazać zgodnie ze sposobem opisanym w poprzednim zdaniu.

### **11. Data rozpoczęcia realizacji operacji (miesiąc / rok) [POLE OBOWIĄZKOWE]**

Należy podać datę rozpoczęcia realizacji operacji w układzie *miesiąc - rok*.

### **12. Data zakończenia realizacji operacji (miesiąc / rok) [POLE OBOWIĄZKOWE]**

Należy podać datę zakończenia realizacji operacji w układzie: *miesiąc - rok.* Dla operacji wieloetapowych datą zakończenia realizacji operacji będzie data zakończenia realizacji ostatniego etapu.

Ponadto należy mieć na uwadze, że zgodnie z art. 65 ust. 6 rozporządzenia nr 1303/2013 operacje nie mogą zostać wybrane do dofinansowania jeśli zostały one fizycznie ukończone lub w pełni zrealizowane przed przedłożeniem wniosku, niezależnie od tego czy wszystkie powiązane płatności zostały dokonane przez beneficjenta.

## **13. Wnioskowana kwota pomocy (w zł)** [POLE OBOWIĄZKOWE]

Wnioskowana kwota pomocy stanowi sumę kosztów kwalifikowalnych operacji pomnożoną przez wnioskowany poziom refundacji kosztów kwalifikowalnych.

Pomoc na realizację operacji w ramach przedmiotowych działań przyznaje się w formie zwrotu poniesionych kosztów kwalifikowalnych w wysokości do 100% tych kosztów - w przypadku gdy operacja spełnia kryteria, o których mowa w art. 95 ust. 3 lit. a rozporządzenia nr 508/2014, jednak nie więcej niż:

- 5 000 000 zł albo
- 8 000 000 zł w przypadku gdy operacja jest realizowana wspólnie przez podmioty powiązane ze sobą umową konsorcjum.

Wnioskowaną kwotę pomocy w złotych należy podać z dokładnością do dwóch miejsc po przecinku, zaokrąglając zgodnie z zasadami przedstawionymi w pkt 23 części A. ZALECENIA OGÓLNE. Zaokrąglając liczbę do dwóch miejsc po przecinku należy pamiętać, że wnioskowana kwota pomocy nie może przekroczyć iloczynu kosztów kwalifikowalnych i wnioskowanego poziomu refundacji kosztów kwalifikowalnych**.**

W polach od 13.1. do 13.4. należy wpisać wnioskowaną kwotę pomocy właściwą dla danego etapu. W polu 13.5. należy podać sumę kwot pomocy z poszczególnych etapów - kwota wnioskowana dla całej operacji. W polu 13.6. wpisano na stałe wnioskowany poziom dofinansowania.

## **14. Wnioskowana kwota zaliczki (w zł)** [POLE OBOWIĄZKOWE, O ILE DOTYCZY]

Należy podać jednorazową kwotę wnioskowanej zaliczki lub kwoty transz zaliczki. W polu "suma" należy wpisać kwotę jednorazowej zaliczki lub sumę wszystkich transz zaliczki.

Zgodnie z rozporządzaniem zaliczkowym jednorazowa kwota wypłacanej zaliczki albo transzy zaliczki nie może przekroczyć kwoty stanowiącej 30% kwoty dofinansowania określonej w umowie o dofinansowanie, chyba że umowa o dofinansowanie przewiduje złożenie wniosku o płatność w terminie nie dłuższym niż 90 dni od dnia otrzymania przez beneficjenta tej zaliczki lub transzy zaliczki. W związku z powyższym, w przypadku, gdy jednorazowa kwota zaliczki albo transzy zaliczki przekroczy kwotę stanowiącą 30% kwoty dofinansowania określonej w umowie o dofinansowanie, wówczas beneficjent zobowiązany jest do złożenia wniosku o płatność w terminie nie dłuższym niż 90 dni od dnia otrzymania tej zaliczki lub transzy zaliczki **na kwotę otrzymanej zaliczki**.

W przypadku gdy pozostała do rozliczenia kwota dotychczas wypłaconej zaliczki przekracza 60% kwoty dofinansowania określonej w umowie o dofinansowanie, termin złożenia wniosku o płatność (**na pozostałą do rozliczenia kwotę dotychczas wypłaconej zaliczki**) nie może być dłuższy niż 90 dni od dnia otrzymania zaliczki lub tej transzy zaliczki, po wypłaceniu której wysokość dotychczas otrzymanej kwoty zaliczki przekroczyła 60% kwoty dofinansowania.

W związku z powyższym wnioskodawca powinien odpowiednio zaplanować terminy realizacji operacji (pole 12. Data zakończenia realizacji operacji oraz terminy w sekcji V. ZESTAWIENIE RZECZOWO-FINANSOWE OPERACJI). Przykładowo, w przypadku, gdy wnioskodawca wystąpi o przyznanie pierwszej transzy zaliczki w kwocie przekraczającej 30 % kwoty dofinansowania, wówczas powinien uwzględnić że wniosek o płatność rozliczający zaliczkę zobowiązany jest złożyć w terminie nie dłuższym niż 90 dni od dnia otrzymania tej transzy zaliczki. W związku z powyższym termin zakończenia etapu, w ramach którego będzie rozliczona powyższa zaliczka, nie może być późniejszy niż 90 dni od dnia otrzymania tej transzy zaliczki.

W przypadku gdy wnioskodawca wnioskuje o wypłatę zaliczki, zalecane jest dołączenie harmonogramu wypłaty zaliczki.

### **15. Należna kwota pomocy (w zł)** [POLA WYPEŁNIA PRACOWNIK ARiMR]

### **16. Należna całkowita kwota zaliczki (w zł)** [POLE WYPEŁNIA PRACOWNIK ARiMR]

## **17. Źródła finansowania operacji (w zł)** [POLA WYPEŁNIA PRACOWNIK ARiMR]

## **18. Promocja operacji - działania informacyjne i promocyjne, proporcjonalne do rozmiaru operacji** [POLE OBOWIAZKOWE]

W polu 18.1 należy zaznaczyć pole TAK, jeśli operacja dotyczy działań w zakresie infrastruktury i/lub prac budowlanych. W takim przypadku wnioskodawca, w ramach działań informacyjnych powinien w szczególności umieścić tablicę informacyjną zgodną z Księgą Wizualizacji Znaku Programu Operacyjnego "Rybactwo i Morze".

W polu 18.2 Proponowane działania informacyjne i promocyjne dla operacji, należy podać zamierzone działania komunikacyjne, proporcjonalne do rozmiaru operacji, mające na celu informowanie ogółu społeczeństwa o celach operacji i wsparciu unijnym dla operacji.

Wnioskodawca/beneficjent korzystający z unijnego wsparcia ma obowiązek informować i promować realizowaną operację.

Szczegółowe informacje na temat promocji operacji dostępne są na stronie internetowej urzędu obsługującego ministra właściwego do spraw rybołówstwa

<https://www.gov.pl/web/rolnictwo/informacja-i-promocja-po-ryby-2014-2020>

Należy również pamiętać, że zgodnie z zapisami umowy o dofinansowanie beneficjent zobowiązuje się do prowadzenia w trakcie realizacji operacji, działań informacyjno-promocyjnych, informujących o celu realizowanej operacji oraz finansowaniu jej z EFMR, zgodnie z Księgą Wizualizacji Znaku Programu Operacyjnego "Rybactwo i Morze" opublikowaną na stronie internetowej administrowanej przez ministra właściwego do spraw rybołówstwa, a w przypadku operacji, w której całkowite wsparcie publiczne przekracza 500 tys. EUR, w okresie realizacji operacji oraz przez okres 5 lat od dnia złożenia wniosku o płatność końcową.

### **IV.A. KRYTERIA WYBORU OPERACJI** [SEKCJA OBOWIĄZKOWA, O ILE DOTYCZY]

### **UWAGA!**

Informacje podane w tej sekcji będą podstawą do sporządzenia listy wniosków o dofinansowanie, o której mowa w § 60 ust. 1 rozporządzenia. W związku z powyższym, należy zwrócić szczególną uwagę podczas wypełniania tej sekcji, gdyż zgodnie z § 60 ust. 3 rozporządzenia aktualizacja listy rankingowej jest dokonywana wyłącznie w przypadku, gdy z nowych danych wynika, że wniosek o dofinansowanie powinien znajdować się na dalszej pozycji tej listy, niż pierwotnie ustalona.

----------------------------------------------------------------------------------------------------------------------------------------------- Przedmiotową sekcję należy uzupełnić w przypadku realizacji operacji w ramach działania **1.3** "**Innowacje** 

**związane z ochroną żywych zasobów morza"**, w przeciwnym przypadku pola należy pozostawić niewypełnione.

Kryteria wyboru operacji do dofinansowania w ramach **działania 1.3 "Innowacje związane z ochroną żywych zasobów środowiska"** zostały określone w pkt III załącznika nr 1 do rozporządzenia. O znaczeniu kryteriów wyboru operacji szerzej pisano w pkt 15.1 części A. ZALECENIA OGÓLNE instrukcji.

Kryteria:

- 1. Operacja będzie realizowana na statkach rybackich, przy użyciu których wykonywane jest rybołówstwo komercyjne, w liczbie:
	- 1.1 10 i więcej 5 pkt,
	- 1.2 od 1 do 9 3 pkt;

W pkt 1. należy odznaczyć tylko jeden podpunkt, po odznaczeniu danego podpunktu w polu "liczba punktów" wyświetli się automatycznie liczba przyznanych punktów. Wskazana liczba statków rybackich powinna być zgodna z polem 7.a Lista statków rybackich uczestniczących w realizacji operacji, w sekcji III OPIS OPERACJI.

W przypadku gdy operacja nie będzie realizowana na statkach rybackich kryterium należy nie wypełniać (pozostawić puste).

2. Operacja będzie realizowana przez więcej niż 1 podmiot - 5 pkt;

W pkt 2. należy odznaczyć pole w przypadku spełnienia powyższego kryterium, po odznaczeniu pola wyświetli się liczba przyznanych punktów.

- 3. Operacja będzie realizowana przy użyciu rybackich narzędzi połowowych używanych do wykonywania rybactwa śródlądowego w liczbie:
	- 3.1 3 sztuki i więcej 5 pkt,
	- 3.2 od 1 do 2 sztuk 3 pkt;

W pkt 3. należy odznaczyć tylko jeden podpunkt, po odznaczeniu danego podpunktu w polu "liczba punktów" wyświetli się automatycznie liczba przyznanych punktów. W przypadku gdy operacja nie będzie realizowana przy użyciu narzędzi połowowych używanych do wykonywania rybactwa śródlądowego pole należy pozostawić puste.

4. W przypadku gdy co najmniej 50% statków rybackich realizujących operację będą stanowiły statki rybackie o długości całkowitej poniżej 12 metrów; - 5 pkt.

W pkt 4. należy odznaczyć w przypadku spełnienia kryterium, po odznaczeniu pola wyświetli się automatycznie liczba przyznanych punktów.

5. Operacja będzie realizowana na obszarze sieci NATURA 2000 w rozumieniu ustawy z dnia 16 kwietnia 2004 r. o ochronie przyrody (Dz. U. z 2022 r. poz. 916) i będzie dotyczyć innowacji w zakresie ochrony żywych zasobów morza będących przedmiotem ochrony na danym obszarze - 5 pkt.

W pkt 5. należy odznaczyć pole w przypadku spełnienia powyższego kryterium, po odznaczeniu pola wyświetli się automatycznie liczba przyznanych punktów

## **IV.B. KRYTERIA WYBORU OPERACJI** [SEKCJA OBOWIĄZKOWA, O ILE DOTYCZY]

### **UWAGA!**

Informacje podane przez wnioskodawcę w tej Sekcji będą podstawą do sporządzenia listy rankingowej, o której mowa w § 60 ust. 1 rozporządzenia. W związku z powyższym należy zwrócić szczególną uwagę podczas wypełniania tej sekcji, gdyż zgodnie z § 60 ust. 3 rozporządzenia aktualizacja listy rankingowej jest dokonywana wyłącznie w przypadku, gdy z zaktualizowanych danych wynika, że wniosek o dofinansowanie powinien znajdować się na dalszej pozycji na liście, niż pierwotnie ustalona.

-----------------------------------------------------------------------------------------------------------------------------------------------

Przedmiotową sekcję należy uzupełnić w przypadku realizacji operacji w ramach działania 1.13 "Innowacje", w przeciwnym przypadku pola należy pozostawić niewypełnione.

Kryteria wyboru operacji do dofinansowania w ramach działania **"Innowacje"** zostały określone w pkt XIV załącznika nr 1 do rozporządzenia. O znaczeniu kryteriów wyboru operacji szerzej pisano w pkt 15.1 części A tej instrukcji.

Kryteria:

1. Szkoła wyższa lub szkoła ponadpodstawowa w rozumieniu przepisów prawa oświatowego kształcące lub prowadzące badania naukowe w zakresie rybołówstwa morskiego, rybactwa śródlądowego, przetwórstwa produktów rybnych lub ochrony i rozwoju żywych zasobów wód albo instytut badawczy lub instytut naukowy prowadzące badania naukowe lub prace rozwojowe w zakresie rybołówstwa morskiego, rybactwa śródlądowego, przetwórstwa produktów rybnych lub ochrony i rozwoju żywych zasobów wód, będące wnioskodawcami, którzy:

- 1.1 realizują statutowo zadania z zakresu ochrony i rozwoju żywych zasobów wód lub rybołówstwa morskiego lub rybactwa śródlądowego lub przyrodniczych badań środowiska morskiego - 20 pkt;
- 1.2 posiadają doświadczenie w realizacji projektów związanych z techniką lub technologią połowową lub narzędziami połowowymi lub wdrażaniem systemów zarządzania i organizacji w gospodarce rybnej, rybołówstwie morskim, przetwórstwie lub obrocie produktami rybnymi - 15 pkt.

W pkt 1. należy odznaczyć jeden podpunkt lub dwa podpunkty razem po odznaczeniu danego/ych podpunktu/ów w polu "liczba punktów" wyświetli się liczba przyznanych punktów.

2. Operacja będzie realizowana wspólnie przez grupę podmiotów składającą się co najmniej z dwóch podmiotów powiązanych ze sobą umową konsorcjum - 5 pkt.

W pkt 2. należy odznaczyć w przypadku gdy zostanie zrealizowany warunek, po odznaczeniu danego punktu w polu "liczba punktów" wyświetli się liczba przyznanych punktów.

3. Ocena poziomu innowacyjności operacji: - ilość punktów przyznanych przez organ opiniodawczodoradczy powołany na podstawie art. 5 ust. 2 pkt 3 ustawy z dnia 10 lipca 2015 r. o wspieraniu zrównoważonego rozwoju sektora rybackiego z udziałem Europejskiego Funduszu Morskiego i Rybackiego (Dz. U. z 2020 r. poz. 2140) - w polu należy wpisać liczbę punktów przyznanych przez organ opiniodawczo-doradczy - maksymalnie - 30 pkt

W polu 4. Suma uzyskanych punktów wyświetli się automatycznie.

## **V. ZESTAWIENIE RZECZOWO-FINANSOWE OPERACJI** [SEKCJA OBOWIĄZKOWA]

W ZESTAWIENIU RZECZOWO-FINANSOWYM OPERACJI należy wyszczególnić zakres robót do realizacji, dostaw i usług wraz z określeniem mierników rzeczowych w podziale na zadania. Zadanie jest rozumiane jako odrębna pozycja w ZESTAWIENIU RZECZOWO-FINANSOWYM OPERACJI: dostawa od jednego dostawcy określonej ilości przedmiotu lub wyspecyfikowanej grupy przedmiotów o ściśle określonym przeznaczeniu lub funkcjonalności, robota budowlana mogąca składać się z jednej roboty bądź kilku robót o tym samym przeznaczeniu, usługa mogąca składać się z jednej usługi bądź kilku rodzajów usług o tym samym przeznaczeniu.

W tym miejscu przypominamy, że w części wniosku o dofinansowanie *Szczegółowy (opis operacji)* (pole 3.1 sekcji III. OPIS OPERACJI) scharakteryzowano zadania w aspekcie organizacyjnym, technicznym i technologicznym, zawarto podstawowe parametry/cechy. W związku z tym zakres zadań definiowanych w ZESTAWIENIU RZECZOWO-FINANSOWYM OPERACJI powinien być zbieżny z zadaniami opisanymi w *Szczegółowym (opisie operacji)*.

Wypełnienie ZESTAWIENIA RZECZOWO-FINANSOWEGO OPERACJI:

- 1. Wnioskowany poziom refundacji kosztów kwalifikowalnych należy odznaczyć analogicznie jak wskazano we wniosku w polu 13.6 sekcji III. OPIS OPERACJI.
- 2. Wszystkie koszty ujęte w zestawieniu należy podać z dokładnością do dwóch miejsc po przecinku, zaokrąglając zgodnie z zasadami przedstawionymi w pkt 23 części A. ZALECENIA OGÓLNE.
- 3. Należy podać daty rozpoczęcia i zakończenia poszczególnych etapów operacji w układzie: miesiąc/rok. Daty rozpoczęcia pierwszego i zakończenia ostatniego realizowanego etapu powinny być zgodne z datami wpisanymi odpowiednio w polach 11. i 12. sekcji III. OPIS OPERACJI. Dla operacji:
	- jednoetapowych datą rozpoczęcia realizacji operacji jest data rozpoczęcia realizacji etapu I, a datą zakończenia realizacii operacii bedzie data zakończenia realizacii etapu I.

- wieloetapowych datą rozpoczęcia realizacji operacji jest data rozpoczęcia realizacji etapu I, a datą zakończenia realizacji operacji będzie data zakończenia realizacji ostatniego z przewidzianych etapów,

Zgodnie z § 66 ust. 4 i 8 rozporządzenia operacja może być realizowana nie więcej niż w czterech etapach, a wykonanie zakresu rzeczowego, zgodnie z ZESTAWIENIEM RZECZOWO-FINANSOWYM OPERACJI, w tym poniesienie przez beneficjenta kosztów kwalifikowalnych operacji oraz złożenie wniosku o płatność końcową, nastąpi w terminie:

- 1) 60 miesięcy od dnia zawarcia umowy o dofinansowanie w przypadku operacji realizowanych w kilku etapach,
- 2) 24 miesięcy od dnia zawarcia umowy o dofinansowanie w przypadku operacji realizowanych w jednym etapie

- lecz nie później niż do dnia 15 lipca 2023 r.

W przypadku gdy operacja jest realizowana w etapach, pierwszy wniosek o płatność pośrednią składa się w terminie 24 miesięcy od dnia zawarcia umowy o dofinansowanie.

## Data zakończenia poszczególnych etapów operacji, w przypadku gdy wnioskodawca ubiega się zaliczkę.

Przy ustalaniu planowanej daty zakończenia poszczególnych etapów operacji należy wziąć pod uwagę, obowiązek złożenia wniosku o płatność rozliczającego zaliczkę/transzę zaliczki **w terminie nie dłuższym niż 90 dni** od dnia otrzymania przez beneficjenta tej zaliczki lub transzy zaliczki, w przypadku gdy kwota jednorazowej zaliczki/transzy zaliczki przekroczy kwotę 30% kwoty dofinansowania określonej w umowie o dofinansowanie (§ 3 ust. 3 rozporządzenia zaliczkowego).

Ponadto w przypadku, gdy pozostała do rozliczenia kwota dotychczas wypłaconej zaliczki przekroczy 60% kwoty dofinansowania, termin złożenia wniosku o płatność **nie może być dłuższy niż 90 dni** od dnia otrzymania zaliczki lub tej transzy zaliczki, po wypłaceniu której wysokość dotychczas otrzymanej kwoty zaliczki przekroczyła 60% kwoty dofinansowania określonej w umowie o dofinansowanie (§ 8 ust. 2 rozporządzenia zaliczkowego).

- 4. W **kolumnie 2** należy określić zakres rzeczowy elementów (zadań)składających się na realizację operacji.
- 5. W **kolumnie 3 i 4** należy określić mierniki rzeczowe dla elementów (zadań) wyszczególnionych w kolumnie 2.
- 6. W **kolumnie 5** należy podać wartość całkowitych kosztów operacji (z VAT) elementów (zadań) wyszczególnionych w kolumnie 2; wartości wpisane w kolumnie 5 stanowią sumę wartości wpisanych w kolumnach 6 i 8.
- 7. W **kolumnie 6** należy podać wartość całkowitych kosztów kwalifikowalnych bez VAT, nawet jeżeli VAT jest kosztem kwalifikowalnym, w tym koszty kwalifikowalne zakupu nieruchomości, zawarte w kolumnie 7.
- 8. W **kolumnie 7** należy podać wartość kosztów kwalifikowalnych dotyczących zakupu nieruchomości. W przypadku nie wystąpienia takich kosztów, należy wstawić "zero".
- 9. W **kolumnie 8** należy podać wartość kosztów niekwalifikowalnych, w tym podatku VAT, jeśli jest kosztem niekwalifikowalnym.
- 10.Pod każdym etapem należy wpisać sumy dla danego etapu oraz na końcu zestawienia sumę dla całej operacji.
- 11. W przypadku braku wolnych wierszy do wpisywania kolejnych zadań należy tabelę uzupełnić o brakującą liczbę wierszy (patrz pkt 6 w Zaleceniach ogólnych). Dopuszczalne jest w ZESTAWIENIU RZECZOWO-FINANSOWYM OPERACJI usunięcie wierszy zbędnych (nie wypełnionych).

**UWAGA!** W przypadku, **gdy podatek VAT jest kosztem kwalifikowalnym**, ostatnią pozycją w kolumnie 2 w danym etapie realizacji operacji, powinien być podatek VAT wyszczególniony dla każdego z elementów składowych zakresu rzeczowego, np: "VAT dla pozycji 1, 2, ..., n". Wartość podatku VAT należy wpisać w kolumnie 6, natomiast w kolumnach 5, 7 i 8 należy wstawić "zera".

Podatek od towarów i usług (VAT) może zostać zaliczony do kosztów kwalifikowalnych, na zasadach określonych w art. 69 ust. 3 lit. c rozporządzenia nr 1303/2013, zgodnie z którym, tylko podatek którego **nie można odzyskać** na mocy prawodawstwa krajowego VAT, można uznać za kwalifikowalny.

W przypadku uzyskania dokumentów w walucie innej niż PLN planowane koszty należy przeliczyć na PLN zgodnie z kursem sprzedaży tej waluty przez Narodowy Bank Polski (NBP) z dnia wystawienia/uzyskania dokumentów. W przypadku, gdy NBP nie publikuje dla danej waluty kursów sprzedaży, do przeliczeń należy zastosować kursy średnie NBP z dnia wystawienia/uzyskania dokumentów.

W przypadku, gdy na etapie ubiegania się o dofinansowanie dokonano już zakupu wyposażenia na podstawie faktur wystawionych w walutach obcych, jako koszt kwalifikowalny należy wskazać wartość **wydatku** wynikającego z danej faktury (nie kosztu księgowego), tj. wartość waluty obcej (np. EURO) przeliczonej na PLN po kursach zapłat, po których został rozliczony wydatek i zaksięgowany w księgach rachunkowych zgodnie z polityką rachunkowości przedsiębiorstwa wraz z krótkim opisem sposobu wyceny wydatków wyrażonych w walutach obcych. Jednocześnie należy przedstawić oświadczenie, że przedstawiony sposób wyceny wydatku w walutach obcych jest zgodny z prowadzoną w przedsiębiorstwie polityką rachunkowości.

### **VI. ZAŁĄCZNIKI DO WNIOSKU O DOFINANSOWANIE** [SEKCJA OBOWIĄZKOWA]

Do wniosku należy załączyć odpowiednie dla specyfiki operacji dokumenty wymienione w niniejszej sekcji oraz dodatkowo można załączyć inne dokumenty pomocne przy ocenie wniosku.

W tej sekcji należy odznaczyć, które z wymienionych we wniosku dokumentów zostały dołączone do wniosku poprzez wstawienie znaku "X" (z listy rozwijanej) w kolumnie TAK lub jeśli dany dokument nie zostanie załączony, ponieważ nie dotyczy operacji/wnioskodawcy, wstawienie znaku "X" (z listy rozwijanej) w kolumnie ND (nie dotyczy). W przypadku postawienia znacznika w kolumnie TAK należy wpisać załączoną liczbę dokumentów.

# **Załączniki do wniosku o dofinansowanie w przypadku działania 1.3 "Innowacje związane z ochroną żywych zasobów morza", o których mowa w art. 39 rozporządzenia nr 508/2014:**

- 1) pełnomocnictwo w przypadku gdy zostało udzielone;
- 2) porozumienie bądź inny dokument stwierdzający udział partnera w realizacji operacji;
- 3) dokument potwierdzający, że wnioskodawca prowadzi działalność badawczą lub edukacyjną w zakresie rybołówstwa morskiego lub rybactwa śródlądowego - w przypadku gdy wymaga tego specyfika operacji;
- 4) analiza naukowa projektu innowacyjnego z podaniem specyfikacji kosztów realizacji projektu innowacyjnego;
- 5) dokumenty potwierdzające planowane koszty operacji w przypadku gdy wymaga tego specyfika operacji.

## **Załączniki do wniosku o dofinansowanie w przypadku działania 1.13 "Innowacje", o których mowa w art. 26 rozporządzenia nr 508/2014:**

- 1) pełnomocnictwo w przypadku gdy zostało udzielone;
- 2) porozumienie bądź inny dokument stwierdzający udział partnera w realizacji operacji;
- 3) dokument potwierdzający, że wnioskodawca prowadzi działalność badawczą lub edukacyjną w zakresie rybołówstwa morskiego lub rybactwa śródlądowego, lub środowiska morskiego - w przypadku gdy wymaga tego specyfika operacji;
- 4) analiza naukowa projektu innowacyjnego z podaniem specyfikacji kosztów realizacji projektu innowacyjnego;
- 5) dokumenty potwierdzające planowane koszty operacji;

W przypadku:

- dostarczenia oryginałów, pracownik kancelaryjny oddziału regionalnego ARiMR sporządza ich kopie, i oddaje oryginały dokumentów wnioskodawcy;
- dokumentów sporządzonych w języku obcym należy dołączyć wykonane przez tłumacza przysięgłego tłumaczenie danego dokumentu na język polski (nie dotyczy faktur i dokumentów księgowych sporządzonych w języku angielskim);
- przesłania wniosku wraz z załącznikami drogą pocztową, dokumenty załączone do wniosku w formie oryginałów zostaną dołączone do akt sprawy; oryginały dokumentów mogą zostać zwrócone wnioskodawcy na jego prośbę; w takim przypadku pracownik ARiMR sporządza ich kopie i oddaje oryginały dokumentów wnioskodawcy lub przesyła oryginały załączonych dokumentów listem poleconym;
- gdy wnioskodawca dostarcza dodatkowe dokumenty niezbędne do rozpatrzenia wniosku, w części Inne dokumenty potwierdzające dane we wniosku o dofinansowanie należy wpisać nazwy poszczególnych dokumentów.

## **Pełnomocnictwo**

W przypadku, gdy wnioskodawca ustanowił pełnomocnika, do wniosku należy dołączyć pełnomocnictwo. Pełnomocnictwo musi być sporządzone w formie pisemnej, w postaci papierowej oraz określać w swojej treści w sposób niebudzący wątpliwości rodzaj czynności, do których pełnomocnik jest umocowany.

## **Dokumenty potwierdzające planowane koszty operacji**

Podstawą wyliczenia (kalkulacji) ceny są dokumenty potwierdzające planowane koszty operacji, o których mowa odpowiednio w ust. 3 pkt 6 załącznika nr 2 do rozporządzenia dla działania **1.3** *Innowacje związane z ochroną żywych zasobów morza***, o których mowa w art. 39 i art. 44 ust. 1 lit. c rozporządzenia nr 508/2014** oraz ust. 12 pkt 6 załącznika nr 2 do rozporządzenia dla działania **1.13** *Innowacje***, o których mowa w art. 26 i art. 44 ust. 3 rozporządzenia nr 508/2014** (np. wydruk oferty albo wydruk z cennika ze strony internetowej potencjalnego wykonawcy), dla robót budowlanych podstawą wyliczenia (kalkulacji) ceny może być kosztorys inwestorski zgodny z rozporządzeniem Ministra Infrastruktury z dnia 18 maja 2004 r. w sprawie określenia metod i podstaw sporządzania kosztorysu inwestorskiego, obliczania planowanych kosztów prac projektowych oraz planowanych kosztów robot budowlanych określonych w programie funkcjonalnoużytkowym (Dz. U. nr 130 poz. 1389) lub rozporządzeniem Ministra Rozwoju i Technologii z dnia 20.12.2021 r. w sprawie określenia metod i podstaw sporządzania kosztorysu inwestorskiego, obliczania planowanych kosztów prac projektowych oraz planowanych kosztów robót budowlanych określonych w programie funkcjonalno-użytkowym (Dz. U. poz. 2458).

Podmioty, które są zobowiązane do przeprowadzenia zamówienia publicznego na podstawie przepisów ustawy z dnia 29 stycznia 2004 r. Prawo zamówień publicznych (Dz. U. z 2019 r. poz. 1843, z późn. zm.) lub ustawy z dnia 11 września 2019 r. Prawo zamówień publicznych (Dz. U. z 2021 r. poz. 1129, z późn. zm.) w ramach realizacji operacji, składają dokumenty związane z planowanym lub przeprowadzonym postępowaniem o udzielenie zamówienia publicznego dotyczące kalkulacji ceny.

### **Uwaga!!!**

W przypadku przyznania pomocy, beneficjent będzie zobowiązany do zachowania konkurencyjnego trybu wyboru wykonawców poszczególnych zadań ujętych w ZESTAWIENIU RZECZOWO-FINANSOWYM OPERACJI, tj.:

- przeprowadzenia postępowania o udzielenie zamówienia publicznego w przypadku, gdy do realizacji operacji mają zastosowanie przepisy ustawy z dnia 29 stycznia 2004 r. Prawo zamówień publicznych (Dz. U. z 2019 r. poz. 1843, z późn. zm.) lub ustawy z dnia 11 września 2019 r. Prawo zamówień publicznych (Dz. U. z 2021 r. poz. 1129, z późn. zm.), albo
- przeprowadzenia postępowania zgodnie z Zasadami konkurencyjnego wyboru wykonawców w ramach Programu Operacyjnego "Rybactwo i Morze", opublikowanymi na stronie internetowej administrowanej przez ministra właściwego do spraw rybołówstwa, - w przypadku, gdy do realizacji operacji nie mają zastosowania przepisy ustawy z dnia 29 stycznia 2004 r. Prawo zamówień publicznych (Dz. U. z 2019 r. poz. 1843, z późn. zm.) lub ustawy z dnia 11 września 2019 r. Prawo zamówień publicznych (Dz. U. z 2021 r. poz. 1129, z późn. zm.).

Ponadto, jeżeli wnioskodawca w przedkładanych załącznikach do wniosku powołuje się na inne dokumenty, to powinien dołączyć je do wniosku (w takim przypadku ARiMR również może wezwać do przedłożenia tych dokumentów). Do dodatkowych dokumentów można zaliczyć dokumenty potwierdzające status prawny wnioskodawcy, dane osób upoważnionych do reprezentowania wnioskodawcy i inne dokumenty pomocne przy ocenie wniosku.

W polu RAZEM*:* należy wpisać liczbę wszystkich dołączanych dokumentów.

### **VII. KLAUZULA INFORMACYJNA W ZAKRESIE PRZETWARZANIA DANYCH OSOBOWYCH - dotyczy osób fizycznych oraz osób upoważnionych do reprezentowania osób prawnych** [SEKCJA OBOWIĄZKOWA, O ILE DOTYCZY]

Należy zapoznać się z informacją o zakresie przetwarzania danych osobowych (dotyczy osób fizycznych).

# **VIII. ZGODA NA PRZETWARZANIE DANYCH OSOBOWYCH (dotyczy osób fizycznych)** [SEKCJA OBOWIĄZKOWA, O ILE DOTYCZY]

Niniejsza sekcja zawiera dwie zgody, które należy opatrzeć znakiem "X" jeśli dotyczą wnioskodawcy. Przy zgodzie nr 1 należy zaznaczyć znak "X" w przypadku gdy wnioskodawca podał we wniosku dane oznaczone jako "dane nieobowiązkowe".

Przy zgodzie nr 2 należy zaznaczyć znak "X", jeśli wnioskodawca podał we wniosku daną nieobowiązkową w postaci numeru telefonu komórkowego do powiadomień SMS (odpowiednio pola 2.1.8.14, 2.2.8.14. i … w sekcji II. DANE IDENTYFIKACYJNE WNIOSKODAWCY).

Należy zapoznać się z treścią każdej ze zgód dotyczących przetwarzania danych osobowych oraz podpisać się w polu: "podpis wnioskodawcy / pełnomocnika" i opieczętować (o ile wnioskodawca lub pełnomocnik dysponują pieczątką) oraz wypełnić pole "data (dzień-miesiąc-rok)".

## **IX. OŚWIADCZENIE WOBEC ARIMR O WYPEŁNIENIU OBOWIĄZKU INFORMACYJNEGO WOBEC INNYCH OSÓB FIZYCZNYCH** [SEKCJA OBOWIĄZKOWA, O ILE DOTYCZY]

Niniejsza sekcja zawiera oświadczenie wnioskodawcy lub osób upoważnionych do reprezentowania wnioskodawcy lub pełnomocnika wnioskodawcy o wypełnieniu obowiązku informacyjnego ARiMR wobec osób fizycznych, których dane zostaną przekazane za pośrednictwem wnioskodawcy we wniosku o dofinansowanie oraz dokumentach potwierdzających dane zawarte we wniosku. Pozyskiwanie danych przez ARiMR odbywa się w tym przypadku bez udziału w/w osób fizycznych (źródłem pozyskania danych jest wnioskodawca, a nie osoba, której dane dotyczą). W związku z powyższym, na ARiMR, jako administratorze danych, spoczywa z tego tytułu obowiązek informacyjny wynikający z art. 14 rozporządzenia Parlamentu Europejskiego i Rady (UE) 2016/679 z dnia 27 kwietnia 2016 r. w sprawie ochrony osób fizycznych w związku z przetwarzaniem danych osobowych i w sprawie swobodnego przepływu takich danych oraz uchylenia dyrektywy 95/46/WE (ogólne rozporządzenie o ochronie danych) (Dz. Urz. UE L 119 z 04.05.2016 r, s. 1, sprost: Dz. Urz. UE L 127 z 23.05.2018 r, s. 2).

Przed podpisaniem przedmiotowego oświadczenia należy zapoznać się z jego treścią.

Podpisanie tej sekcji jest dobrowolne, a wnioskodawca, który złoży wobec ARiMR przedmiotowe oświadczenie, a więc zobowiąże się do wypełnienia obowiązku informacyjnego ARiMR wobec innych osób fizycznych, winien w tym celu posłużyć się wzorem "Klauzuli informacyjnej dotyczącej przetwarzania przez *Agencję Restrukturyzacji i Modernizacji Rolnictwa danych osobowych osób fizycznych, które zostaną przekazane przez wnioskodawcę"* (zamieszczonej w pliku Excel razem ze wzorem wniosku o dofinansowanie)*.* Niniejsza klauzula nie jest załącznikiem do wniosku o dofinansowanie w rozumieniu rozporządzenia Ministra Gospodarki Morskiej i Żeglugi Śródlądowej z dnia 27 lipca 2018 r. w sprawie szczegółowych warunków i trybu przyznawania i wypłaty pomocy finansowej na realizację operacji w ramach Priorytetu 1. Promowanie rybołówstwa zrównoważonego środowiskowo, zasobooszczędnego, innowacyjnego, konkurencyjnego i opartego na wiedzy, zawartego w Programie Operacyjnym "Rybactwo i Morze" (Dz. U. poz. 1493, z późn. zm.).

W przypadku, gdy wnioskodawca nie przekazuje danych osobowych innych niż bezpośrednio jego dotyczących lub zachodzi wyłączenie stosowania obowiązku informacyjnego, stosownie do art. 13 ust. 4 lub art. 14 ust. 5 rozporządzenia Parlamentu Europejskiego i Rady (UE) 2016/679 z dnia 27 kwietnia 2016 r. w sprawie ochrony osób fizycznych w związku z przetwarzaniem danych osobowych i w sprawie swobodnego przepływu takich danych oraz uchylenia dyrektywy 95/46/WE (ogólne rozporządzenie o ochronie danych) (Dz. Urz. UE L 119 z 04.05.2016, str. 1 oraz Dz. Urz. UE L 127 z 23.05.2018, str. 2, oraz Dz. Urz. UE L 74 z 04.03.2021, str. 35), oświadczenia wnioskodawca nie składa. Fakt niepodpisania oświadczenia nie niesie żadnych skutków w postaci np. odrzucenia wniosku.

## **X. ZGODA PEŁNOMOCNIKA WNIOSKODAWCY NA PRZETWARZANIE DANYCH OSOBOWYCH** [SEKCJA OBOWIĄZKOWA, O ILE DOTYCZY]

Niniejsza sekcja zawiera oświadczenie pełnomocnika wnioskodawcy - zgodę na przetwarzanie danych osobowych. Jest to sekcja obowiązkowa o ile dotyczy, tj. jeżeli został ustanowiony pełnomocnik oraz uzupełniono numer telefonu pełnomocnika w polu 5*.3. Telefon\*^* lub 5*.4. E-mail\*^* w sekcji II. DANE IDENTYFIKACYJNE WNIOSKODAWCY należy odznaczyć pkt 1 zgody lub/i podano numer telefonu pełnomocnika w polu 2.1.8.14. *Nr telefonu komórkowego do powiadomień SMS*\* sekcji II należy odznaczyć pkt 2 zgody. Po dokładnym zapoznaniu się z opisanymi zgodami na przetwarzanie danych osobowych pełnomocnik wnioskodawcy powinien zaznaczyć znakiem "X" pole przy zgodzie (bądź nie zaznaczać, jeżeli nie wyraża zgody), w miejscach wyznaczonych wpisać datę oraz złożyć czytelny podpis.

Podanie "danych nieobowiązkowych" jest dobrowolne, a ich niepodanie nie wpływa na proces przyjęcia i rozpatrzenia wniosku o dofinansowanie w ramach Programu Operacyjnego "Rybactwo i Morze" w ramach Priorytetu 1. Promowanie rybołówstwa zrównoważonego środowiskowo, zasobooszczędnego, innowacyjnego, konkurencyjnego i opartego na wiedzy, zawartego w Programie Operacyjnym "Rybactwo i Morze". Niepodanie tych danych uniemożliwi jedynie realizację celu wskazanego w treści przedmiotowej zgody. Zgodę można wycofać w dowolnym momencie, poprzez przesłanie "oświadczenia o wycofaniu zgody" na adres korespondencyjny administratora danych, z dopiskiem "Ochrona danych osobowych" lub na adres e-mail: iod@arimr.gov.pl. Wycofanie zgody nie wpływa na zgodność z prawem przetwarzania, którego dokonano na podstawie zgody przed jej wycofaniem.

W przypadku wskazania we wniosku więcej niż jednego pełnomocnika - każdy z nich powinien wyrazić zgodę na przetwarzanie danych osobowych, w tym celu należy powielić niniejszą sekcję.

## **XI. ZGODA OSOBY UPRAWNIONEJ DO KONTAKTU NA PRZETWARZANIE DANYCH OSOBOWYCH** [SEKCJA OBOWIĄZKOWA, O ILE DOTYCZY]

Niniejsza sekcja zawiera oświadczenie osoby uprawnionej do kontaktu przez wnioskodawcę - zgodę na przetwarzanie danych osobowych. Jest to sekcja obowiązkowa o ile dotyczy, tj. jeżeli została wskazana we wniosku osoba uprawniona do kontaktu. Po dokładnym zapoznaniu z opisanymi zgodami na przetwarzanie danych osobowych osoba uprawniona do kontaktu powinna zaznaczyć znakiem "X" pole przy zgodzie (bądź nie zaznaczać, jeżeli nie wyraża zgody), w miejscach wyznaczonych wpisać datę oraz złożyć czytelny podpis. Podanie "danych nieobowiązkowych" jest dobrowolne, a ich niepodanie nie wpływa na proces przyjęcia i rozpatrzenia wniosku o dofinansowanie w ramach Priorytetu 1. Promowanie rybołówstwa zrównoważonego środowiskowo, zasobooszczędnego, innowacyjnego, konkurencyjnego i opartego na wiedzy, zawartego w Programie Operacyjnym "Rybactwo i Morze". Niepodanie tych danych uniemożliwi jedynie realizację celu wskazanego w treści przedmiotowej zgody. Zgodę można wycofać w dowolnym momencie poprzez przesłanie "oświadczenia o wycofaniu zgody" na adres korespondencyjny administratora danych, z dopiskiem "Ochrona danych osobowych" lub na adres e-mail: iod@arimr.gov.pl. Wycofanie zgody nie wpływa na zgodność z prawem przetwarzania, którego dokonano na podstawie zgody przed jej wycofaniem.

W przypadku wskazania we wniosku więcej niż jednej osoby uprawnionej do kontaktu - każda z nich powinna wyrazić zgodę na przetwarzanie danych osobowych, w tym celu należy powielić niniejszą sekcję.

### **XII. OŚWIADCZENIA** [SEKCJA OBOWIĄZKOWA]

Przed złożeniem podpisu pod wnioskiem (w sekcji XII. OŚWIADCZENIA) należy sprawdzić zgodność zamieszczonych we wniosku danych m.in. z ustawą, rozporządzeniami i niniejszą instrukcją, a także zapoznać się z zasadami przyznawania i wypłaty pomocy określonymi w przepisach regulujących warunki przyznania i wypłaty pomocy dla operacji realizowanych w zakresie działania:

- a) 1.3 *Innowacje związane z ochroną żywych zasobów morza*, o których mowa w art. 39 i art. 44 ust. 1 lit. c rozporządzenia nr 508/2014,
- b) 1.13 *Innowacje*, o których mowa w art. 26 i art. 44 ust. 3 rozporządzenia nr 508/2014,

w ramach Priorytetu 1. Promowanie rybołówstwa zrównoważonego środowiskowa, zasobooszczędnego, innowacyjnego, konkurencyjnego i opartego na wiedzy, zawartego w Programie Operacyjnym "Rybactwo i Morze".

## **Informacje zawarte we wniosku oraz jego załącznikach powinny być prawdziwe i zgodne ze stanem prawnym i faktycznym. Skutki składania fałszywych oświadczeń wynikają z art. 297 § 1 ustawy z dnia 6 czerwca 1997 r. Kodeks karny (Dz. U. z 2021poz. 2345, późn. zm.).**

Wniosek należy podpisać w polu: "podpis wnioskodawcy/podpisy osób upoważnionych do reprezentowania wnioskodawcy/pełnomocnika" i opieczętować (o ile wnioskodawca dysponuje pieczątką) oraz wypełnić pole "data (dzień-miesiąc-rok)". Podpis/podpisy powinien złożyć wnioskodawca lub osoba/osoby reprezentująca/ce wnioskodawcę lub pełnomocnik.